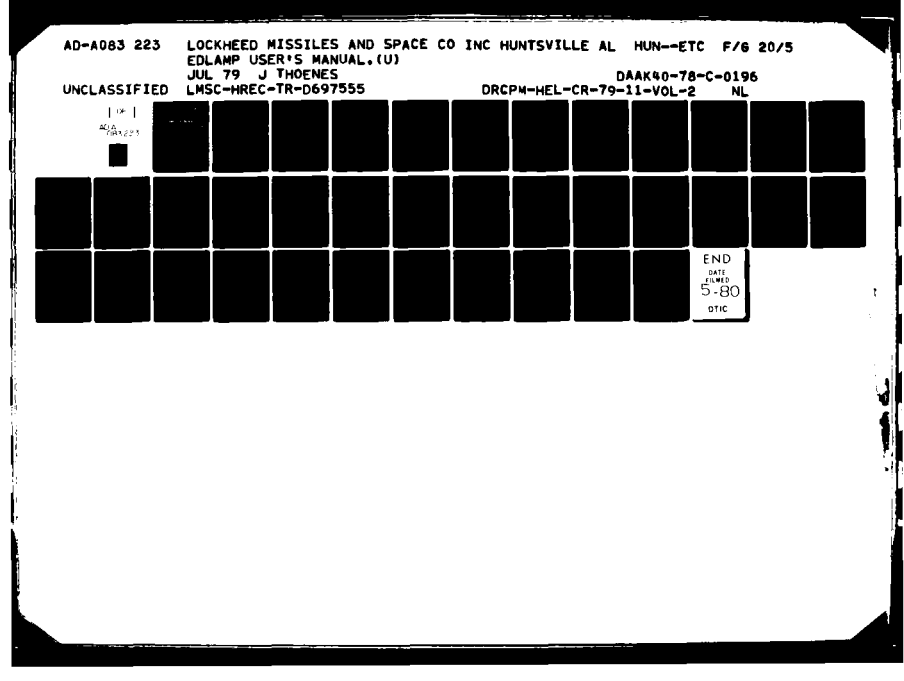

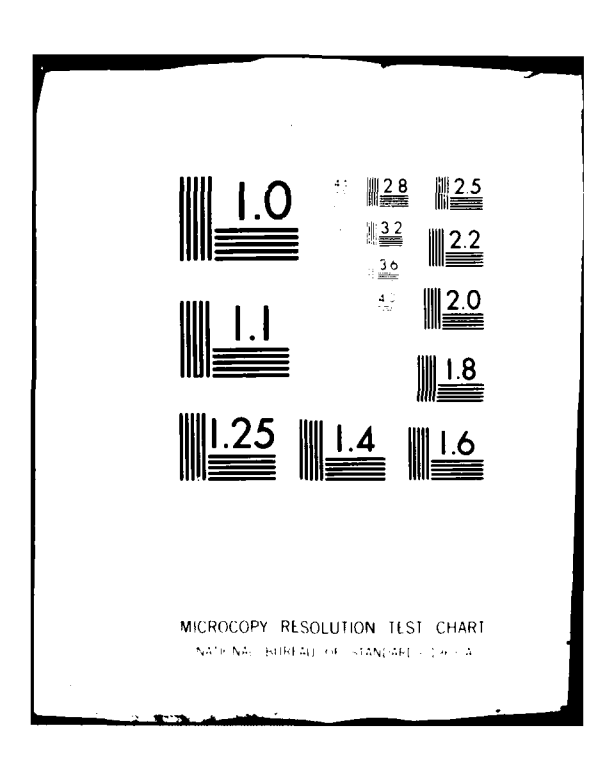

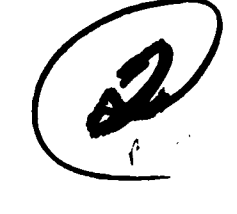

Technical Report DRCPM-HEL-CR-79-11

**Volume UI**

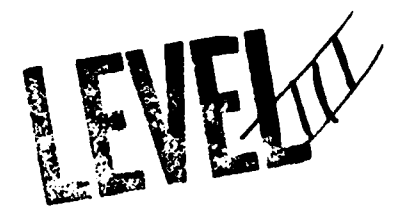

# **EDLAMP USER'S MANUAL**

Jürgen Thoenes

**I,** Lockheed Missiles **&** Space Company, Inc. **C** Huntsville Researcn **&** Engineering Center **1** 4800 Bradford Drive, Huntsville, **AL 35807**

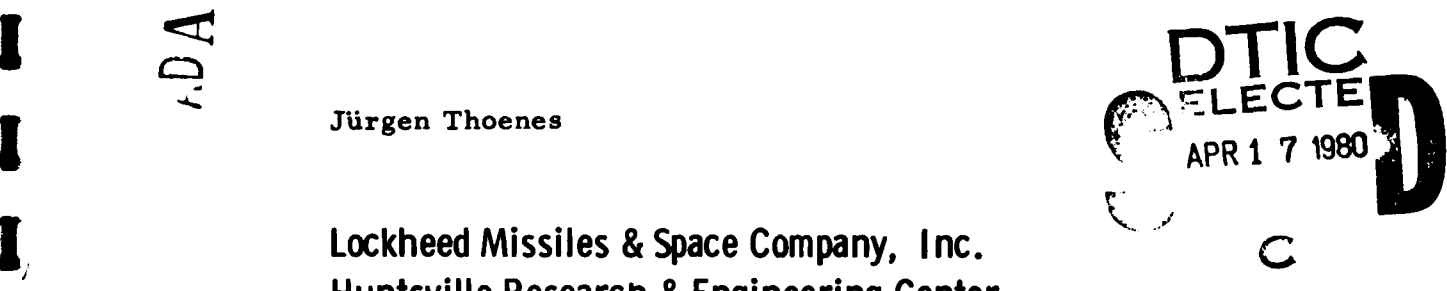

July **<sup>1979</sup> I**

Prepared for

Loser Science Directorate **Army** High Energy Laser Laboratory **00 U. S.** Army Missile R&D Command, Redstone Arsenal, **AL 35809**

This document has been approved distribution is unlimited.  $\begin{array}{|l|c|c|c|c|}\n\hline\n\text{1} & \text{1} & \text{1} &$ 

I

**I**

I

I

I

**C)**

#### **DISCLAIMER**

The findings in this report are not to be construed as an official Department of the Army position unless so designated by other authorized documents.

#### DISPOSITION INSTRUCTIONS

Destroy this report when it is no longer needed.<br>Do not return it to the originator.

#### TRADE NAMES

Use of trade names or manufacturers in this report does not constitute an official endorsement or approval of the use of such commercial hardware or software.

I

I

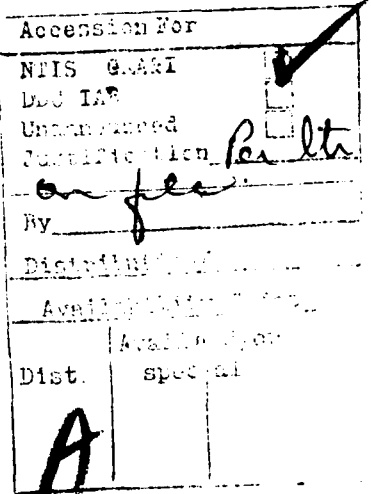

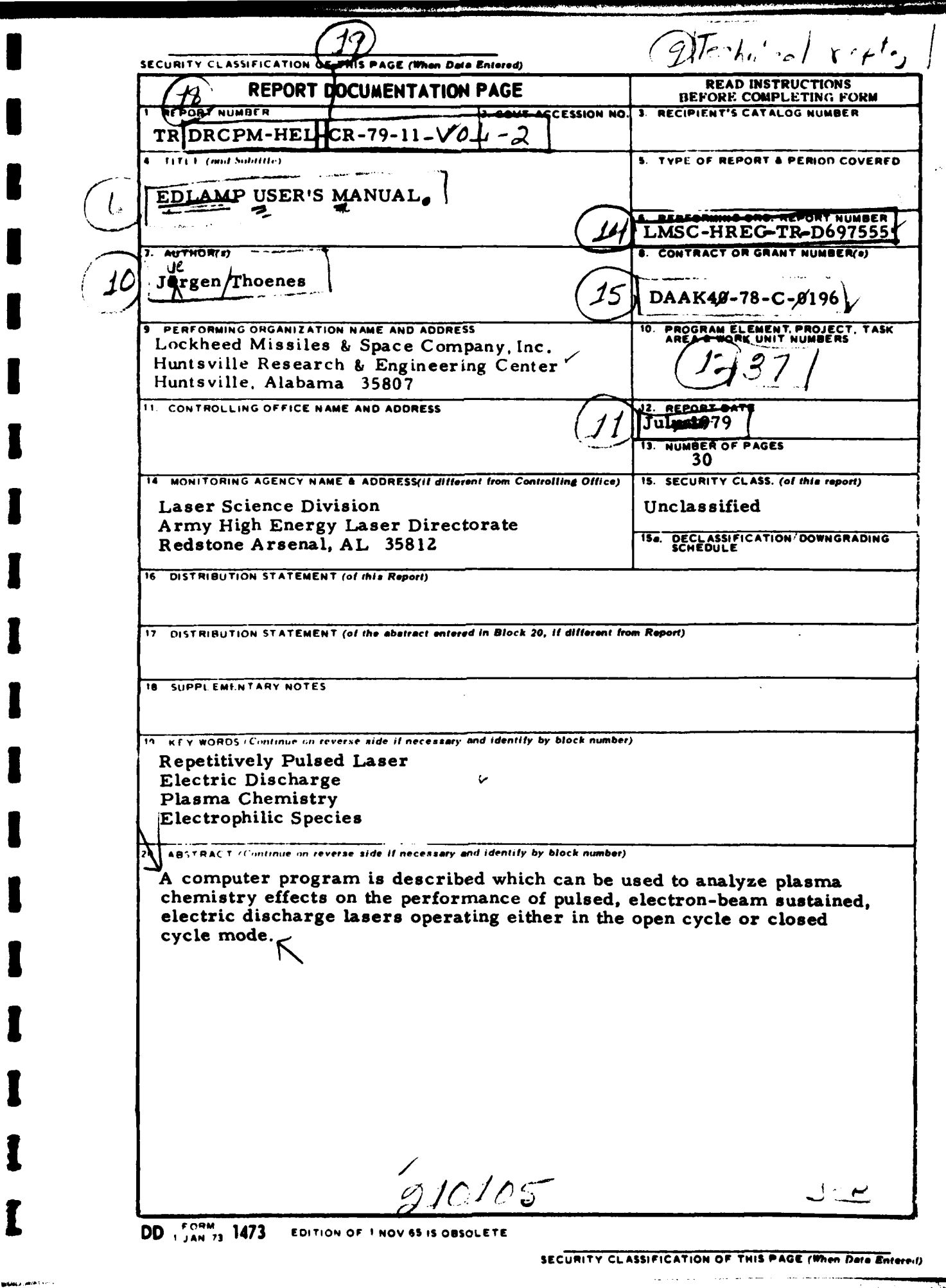

# FOREWORD

This report presents results of work performed **by** the Lockheed-Huntsville Research **&** Engineering Center under Contract **DAAH40-78-C-0196,** for the **U.S.** Army Missile R&D Command, Redstone Arsenal, Alabama.

This work was jointly monitored **by** Mr. Charles M. Cason, Chief, Electric Laser Branch, Army High Energy Laser Center (Prov.), and Capt. John Filcoff of the Electric Laser Branch, Air Force Weapons Laboratory. The period of performance covered **by** this report was from **5** July **1978** through **5** July **1979.**

This is Volume II of a two-volume report.

- $\bullet$  "Plasma Chemistry Processes in the Closed Cycle **EDL,"** Volume I **- ,qi** *F3* **--2-**
- " "EDLAMP User's Manual," Volume II.

The present document replaces the previously issued EDLAMP User' **s** Manual, Technical Report **H-CR-77-7,** Vol. II, January **1977.**

# - **CONTENTS**

 $\overline{a}$ 

 $\hat{\mathbf{v}}$  .

 $\ddot{\phantom{a}}$  . J.  $\frac{1}{4}$  .

 $\ddot{\phantom{a}}$ 

 $\ddot{\phantom{a}}$ 

 $\ddot{\phantom{a}}$ 

 $\ddot{\phantom{a}}$  .

 $\ddot{\phantom{a}}$ 

 $\ddot{\phantom{a}}$ 

 $\ddot{\phantom{1}}$ 

 $\ddot{\cdot}$ 

 $\begin{bmatrix} 1 \\ 1 \end{bmatrix}$ 

 $\begin{bmatrix} 1 \\ 1 \end{bmatrix}$ 

 $\begin{bmatrix} 1 & 1 \\ 1 & 1 \end{bmatrix}$ 

 $\begin{bmatrix} \cdot \\ \cdot \end{bmatrix}$ 

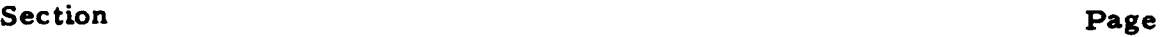

Ņ

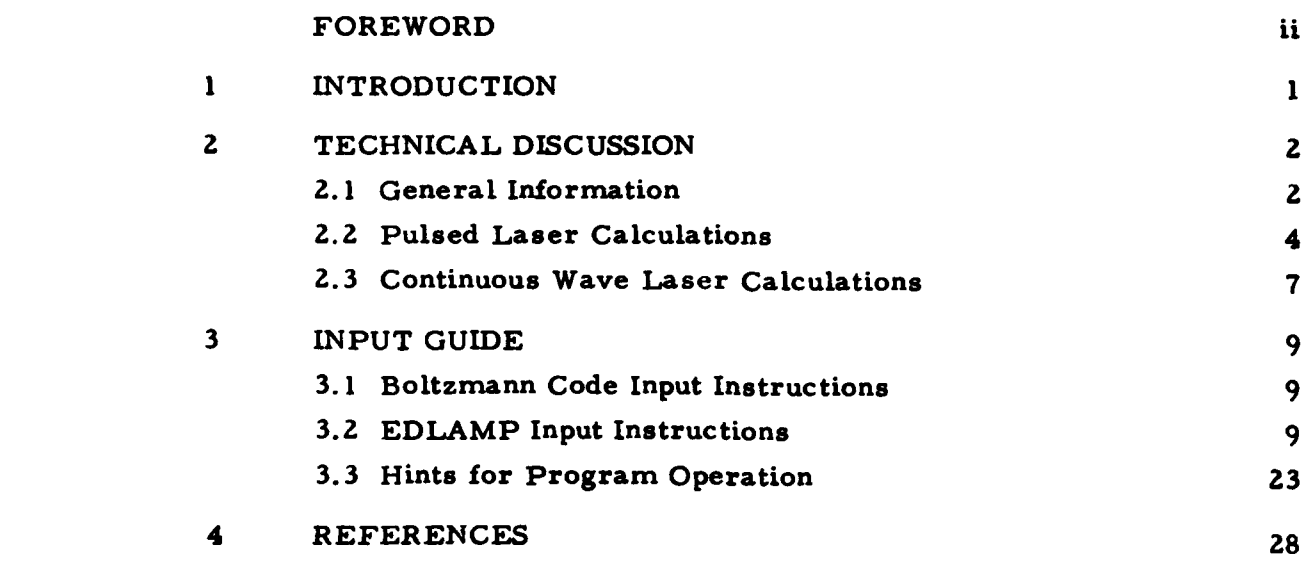

# iii

#### 1. INTRODUCTION

The purpose of this document is to present the user's information needed to exercise the Electric Discharge Laser and Mixing Program (EDLAMP). This program is particularly suited to investigate plasma chemistry processes in electric discharge lasers. The output power under lasing conditions can be predicted fairly well although the validity of intensity distributions is constrained **by** the use of a "constant gain" radiation calculation and the assumption of an oscillator with plane parallel mirrors (Fabry-Perot cavity). The code can model both pulsed and continuous wave lasers, under either open cycle or closed cycle operation.

The EDLAMP code is a direct derivative of the Lockheed LAMP code (Ref. **1)** and therefore retains capabilities such as the two-dimensional flow field and viscous mixing calculations. Although **EDL** calculations presently are restricted to one-dimensional calculations (the independent coordinate is either time, or distance along the direction of flow) because the effects of both electron beam and electric discharge are modeled in terms of average quantities that depend only on either time or distance along the flow, the twodimensional coding was retained with a view toward future refinements of the analysis of electric discharge laser cavities.

Proper use of the EDLAMP code requires knowledge of certain quantities such as drift velocity and electron impact excitation rates. This information is obtained from a Boltzmann code. It is therefore deemed appropriate to also present in this volume the information needed to exercise the Boltzmann code (Ref. **2).**

Section **2** presents a brief technical discussion of the options available to the EDLAMP and Boltzmann code user, while Section 3 contains the actual guide for both codes.

V .. . . "'-im tl \_\_\_\_............. A........i

## 2. TECHNICAL DISCUSSION

## 2.1 GENERAL INFORMATION

 $\ddot{\phantom{a}}$ 

The Boltzmann code used here is specifically designed for the analysis of CO<sub>2</sub> lasers. The code can handle up to nine five-component gas mixtures. Cross-section data are provided for  $CO_2$ ,  $N_2$ , He,  $H_2$ , CO, and  $O_2$ . Results of this code are used in the EDLAMP code in terms of curve fits for the drift velocity as a function of **E/N,** and in terms of curve fits for the impact excitation rates as a function of average electron energy. While fitting the drift velocity is straightforward, fitting the impact excitation rates is somewhat more laborious, less so with a little experience. The main reason for fitting the impact rates as a function of the average electron energy is that it renders these, at least the vibrational excitation rates, practically insensitive to gas mixture variations. Checks should be made before using already fitted rates for new mixtures. Scaling with average electron energy is not as good for electronic excitation and ionization rates, except for minor variations in laser gas mixtures. The Boltzmann code is a fast running program, but requires considerable amounts of central memory which renders direct coupling with the EDLAMP code impractical.

The EDLAMP input deck consists of 3Z cards (or card groups). Some of these cards may be omitted depending on the problem to be investigated. The problem choice is determined entirely by the values of a number of "flags" contained on cards 2 through **5.** Geom..tric data for flowing gas continuous wave laser calculations (or equivalent times for pulsed laser calculations) are set on cards 6 through **8.** Card group **9** specifies the characteristic data for the electron beam and the electric discharge, as well as the curve fit coefficients for the drift velocity as computed from the Boltzmann code output. For the investigation of closed cycle laser operation, card group 10 specifies integration step sizes to be used in the cycle simulation, catalyst contaminant

 $\mathbf{z}$ 

removal efficiencies for each species, leak and laser gas makeup rates as well as their respective constituents. Cards **11** through 14 specify the flow problem in terms of initial values for the gas composition, flow velocity, temperature and grid setup. Cards **15** through **18** contain data for turbulent flow calculations which presently do not apply to **EDL** analyses. Cards **19** through **21** are used to specify thermodynamic properties, reaction mechanisms and rate constants. The information needed to calculate lasing performance is specified on cards **22** through **27.** Cards **29** through **31** are used to specify pressure and/or temperature throughout certain regimes of the calculation. Card **32** contains parameters for the grid point control scheme which only applies to two-dimensional flowfield calculations.

**i**

In the remainder of this section detailed guidelines will be given for setting up either pulsed or continuous wave **EDL** calculations. In both cases options exist to do plasma chemistry calculations only, with or without the effects of recirculation. Note that quantities specified in the EDLAMP input guide as distances along the flow direction are to be interpreted as time intervals for pulsed calculations.

Any rate calculations, regardless of the program option used, require specification of reaction type and rate constant type (see card **21.1).** The following rules apply:

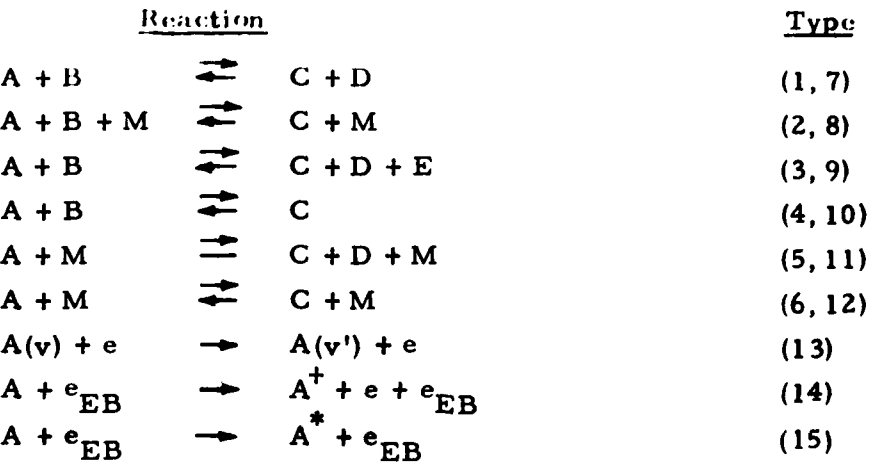

**3**

Reaction types **(7)** through (12) correspond to reaction types **(1)** through **(6),** but proceed in the forward direction only.

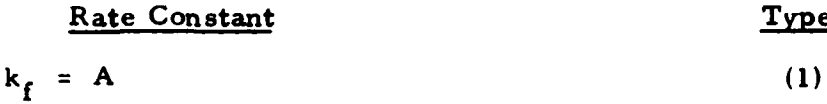

$$
k_f = A T^N
$$
 (2)

$$
k_f = A \exp(B / \mathcal{R} T)
$$
 (3)

$$
k_f = A T^N \exp(B / \Re T)
$$
\n
$$
k = A T^N \exp(B / \Re T^M)
$$
\n(4)

$$
k_f = A T^{-1} \exp(B/\pi T^{-1})
$$
 (5)

$$
k_f = A \exp(B/u_e) \tag{6}
$$

$$
k_{f} = \frac{A u_{e}^{-N} \exp(B u_{e})}{1 + A_{1} u_{e}^{-1} \exp(B_{1} u_{e})}
$$
 (7)

$$
k_{f} = \frac{A u_{e}^{-N} \exp(B/u_{e})}{1 + A_{1} u_{e}^{-1} \exp(B_{1}/u_{e})}
$$
(8)

$$
k_f = A u_e^{-N} exp(B/u_e)
$$
 (9)

$$
k_f = A T^{-N} u_e^{-M}
$$
 (10)

Rate constants types (6) through **(10)** are used to curve fit impact excitation rates obtained from the Boltzmann code. For further details the user should consult the following subsections. Complete reaction mechanisms and rate constants are available in Vol. **I** of this report.

# **2.Z PULSED** LASER CALCULATIONS

It is assumed that the user is familiar with the theoretical model upon which these calculations are based (Vol. I). In this subsection specific details on how to use the EDLAMP input guide will be given for all input parameters which are not self-explanatory in the input guide.

Card **2:** According to the underlying assumptions, set MPSI = **3,** NTYPE = **1,** ITURB **= 0.**

For single pulse calculations set IPRESS = **1,** ITYPE = **0,** KBL **= 0.**

For repetitively pulsed discharges with recirculation, the above three flags are used to read the pressure distribution during the adiabatic expansion following the pulsed discharge, and the temperature distribution in the recirculation duct (in order to simulate the effects of heat exchangers). Therefore, in this case set IPRESS =  $0$ , ITYPE = 1, KBL = 1. At the end of the input routine all three flags will automatically be reset to **1, 0, 0,** for the pulse, and to **0, 1, 0** for the remainder of the cycle, respectively. Figure **1** will clarify this arrangement.

**NM** designates the number of catalytic species used in three-body reactions. For reasons of program logic, primary electrons are treated like a "third body" species named "EB." Therefore, the last of the **NM** catalytic species to be input according to card group **20** must be called "EB," and have zero weighting factors for all **NS** species.

Card 4: For pulsed discharges, the JRAMP flag controls the post-foil electron beam current density as a function of time during the pulse (XEB < t < EBLEN); if **EBJ** (see card **9)** is supposed to be constant, set JRAMP = 0, or omit; if JRAMP = **1,** the effective post-foil E-beam current density will, for each pulse, vary linearly from zero at XEB to **EBJ** at **EBLEN** (see card group **8;** also note Section **2.3).**

Some of the plasma chemistry reactions (Vol. **I)** are extremely fast, necessitating extremely small integration step sizes if explicit integration of the rate equations is used. Therefore always use the implicit chemistry routine, i.e., set  $IMP = 1$ .

4.

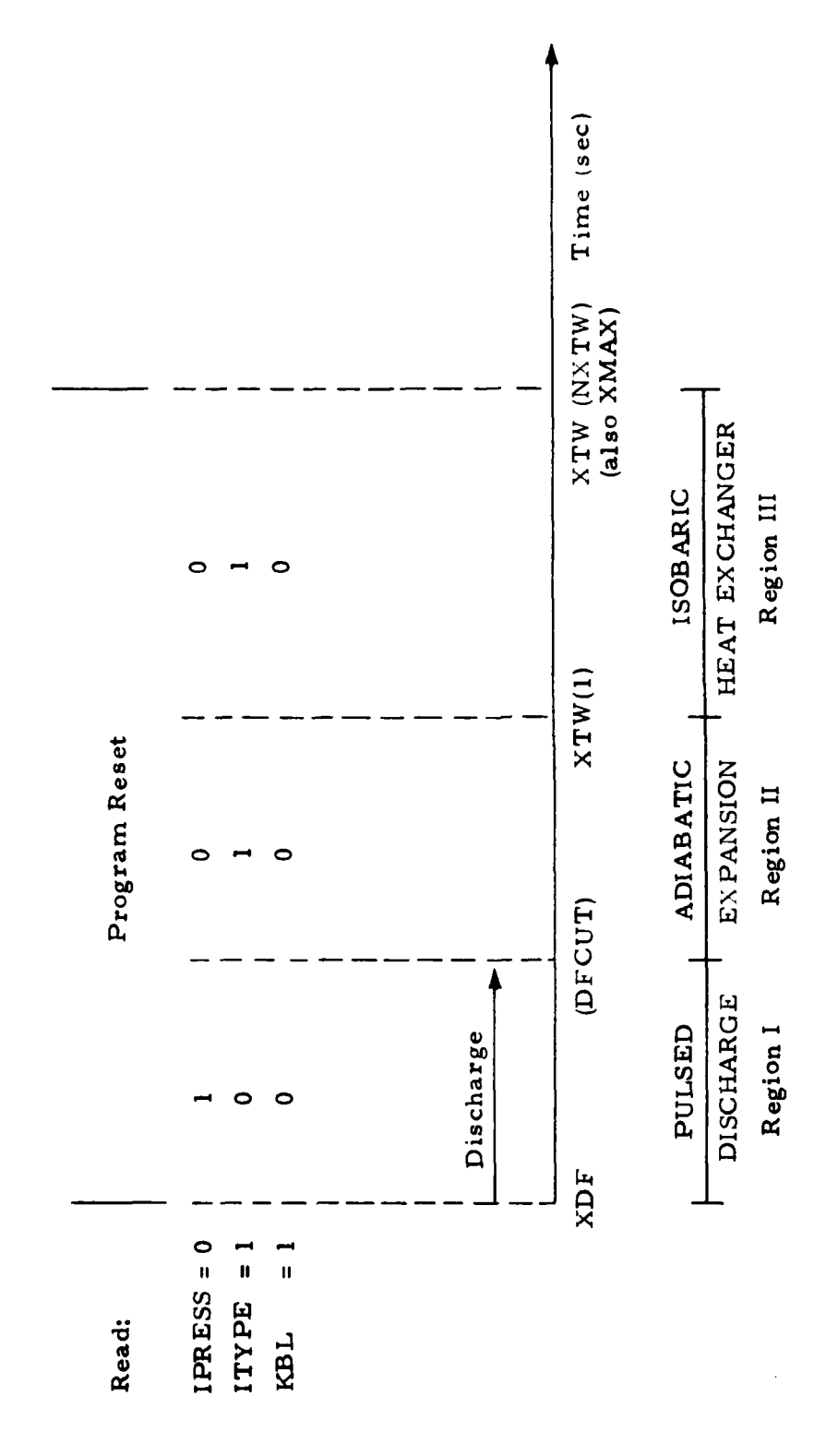

 $\int$ 

İ.

İ.

 $\epsilon$  .

 $\bullet$ 

 $\begin{array}{c} \n\bullet \\
\bullet \\
\bullet\n\end{array}$ 

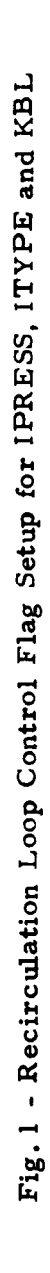

 $\ddot{\mathbf{6}}$ 

Card **5:** Under the present assumptions the laser gas is assumed to be inviscid, therefore, set  $XK2 = 0.0$ ; for reasons of coding logic set both  $XLE(1)$ and SIGMA(1) to unity.

**I**

Card 6: For pulsed discharge calculations all parameters through column 60 are entered as time intervals (sec). Parameters CXD and CDX are only used in combination with explicit chemistry calculations, and can therefore be omitted.

Card 8.1: Similar to card 6, XEB, EBLEN, XDF and DFLEN designate time intervals (sec); YDRF is used to evaluate the electric field and should be entered as a distance regardless. For pulsed discharge calculations set THETA  $= 0.0$ .

Card 8.2: For pulsed discharge calculations set  $ACAV = 0.0$ ; assuming that the electron beam and the discharge pulse are initiated at the same time  $(X = 0.0)$ , set XCAV equal to the larger one of EBLEN and DFLEN; set  $XSTART \geq XMAX$ .

Card  $12$ : The input values for U(I) are arbitrary and, for pulsed discharge calculations, will be set to unity internally (which serves to convert the spatial convective derivative into a time derivative).

Similarly, input values for  $Y(I)$  are arbitrary, however, non-zero values must be entered for  $Y(I>1)$ . It is suggested that  $Y(1) = 0.0$ ,  $Y(2) = 0.5 (RJ)$ , and  $Y(3) = RJ$  (see card 5).

**2.3** CONTINUOUS WAVE LASER CALCULATIONS

The only fundamental difference between the one-dimensional theoretical models for pulsed discharge lasers and continuous wave discharge lasers concerns the interpretation of the independent variable, which is time in the former, and the spatial coordinate along the flow direction in the latter.

The continuous wave electric discharge laser model inherent in EDLAMP differs from the model previously developed (Refs. **3,** 4) in the modeling of the laser radiation field. While the model described in Refs. 3 and 4 makes use of a Fresnel integral diffraction calculation, the EDLAMP code treats radiation via a simpler, geometric optics model (Fabry-Perot cavity) using a constant<br>gain radiation model.

In **developing** the pulsed discharge model care was taken not to destroy the **previously developed capability tomodel** continuous **wave** discharge lasers, however, time did not permit to perform checkout runs of this capability at the present time.

# 3. INPUT GUIDE

# **3.1** BOLTZMANN CODE INPUT INSTRUCTIONS

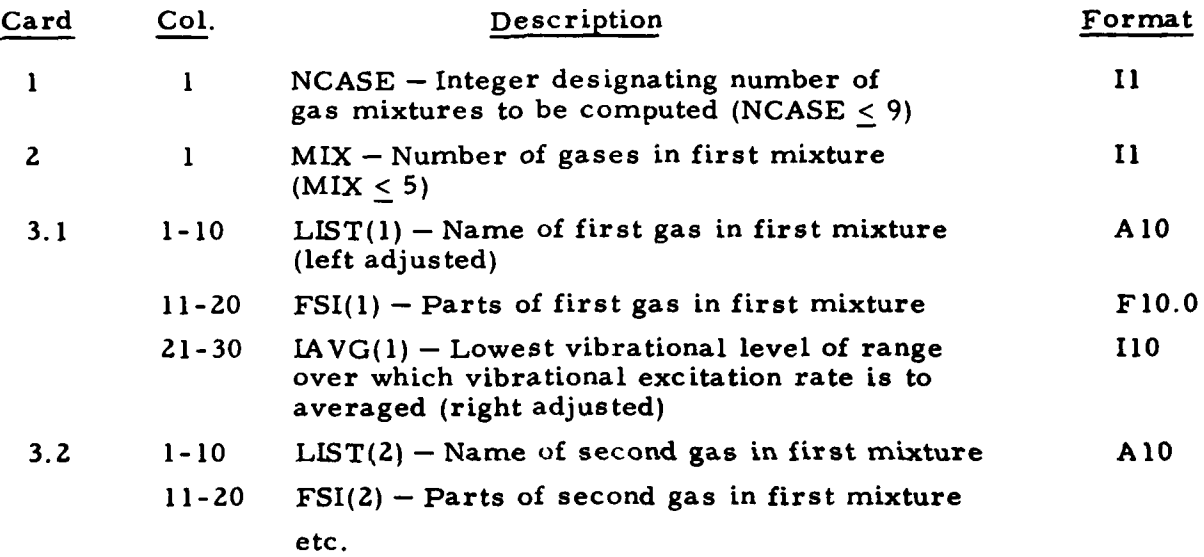

Continue card group 3 for up to 5 gases in the first mixture  $(MIX \le 5)$ . If **NCASE** > **1,** i.e., if more than one mixture is to be computed, repeat the sequence for each new gas mixture starting with card **2. Up** to 9 mixtures can be computed within one run.

# **3.2** EDLAMP INPUT INSTRUCTIONS

 $\bullet$ 

 $\ddot{\bullet}$  .

 $\frac{1}{2}$  .

ï.

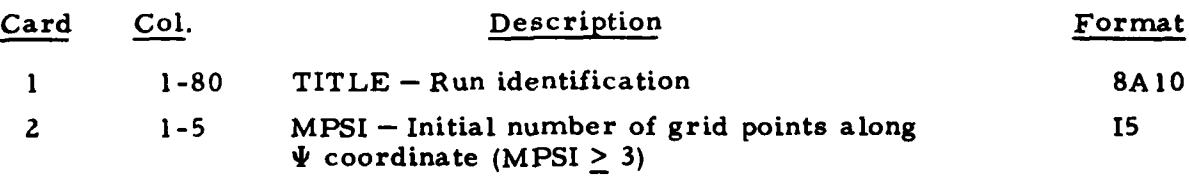

**A-** 9

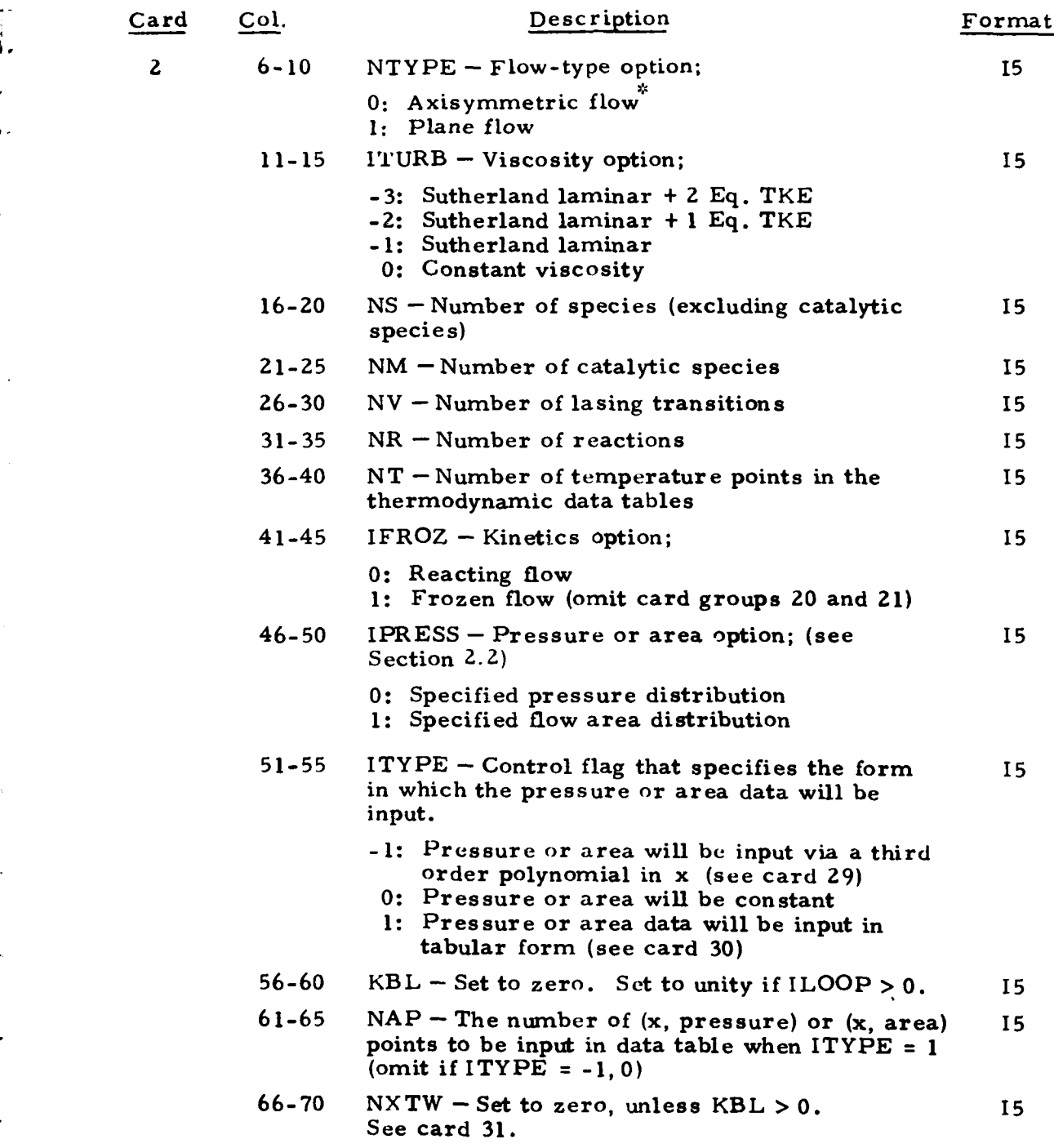

I.

I

I,

 $\epsilon$ 

\_ \_ \_ \_

**<sup>• -</sup>** \*Not applicable for power-on laser cavity calculations or prescribed area calculations.

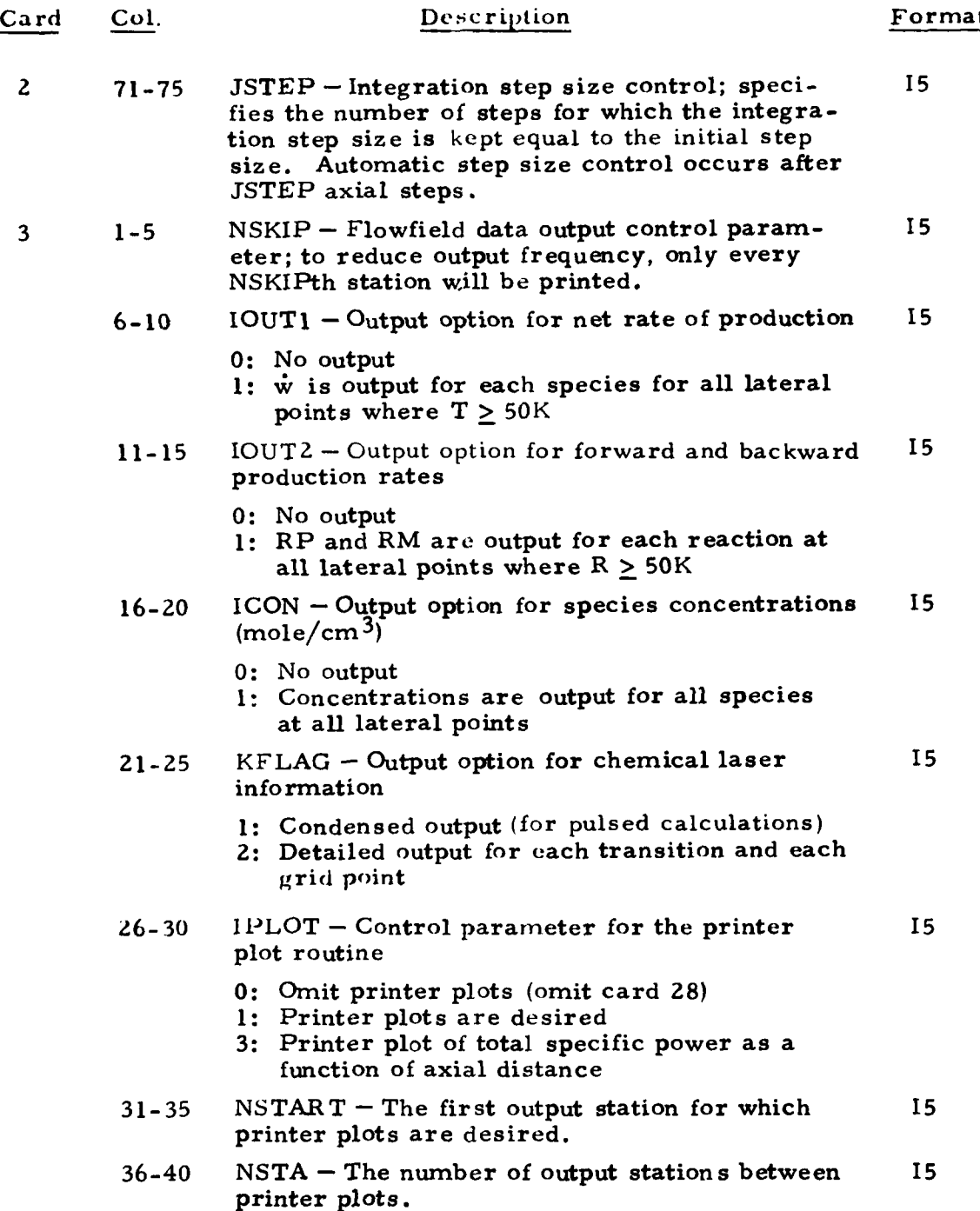

 $\mathbf{I}$ .

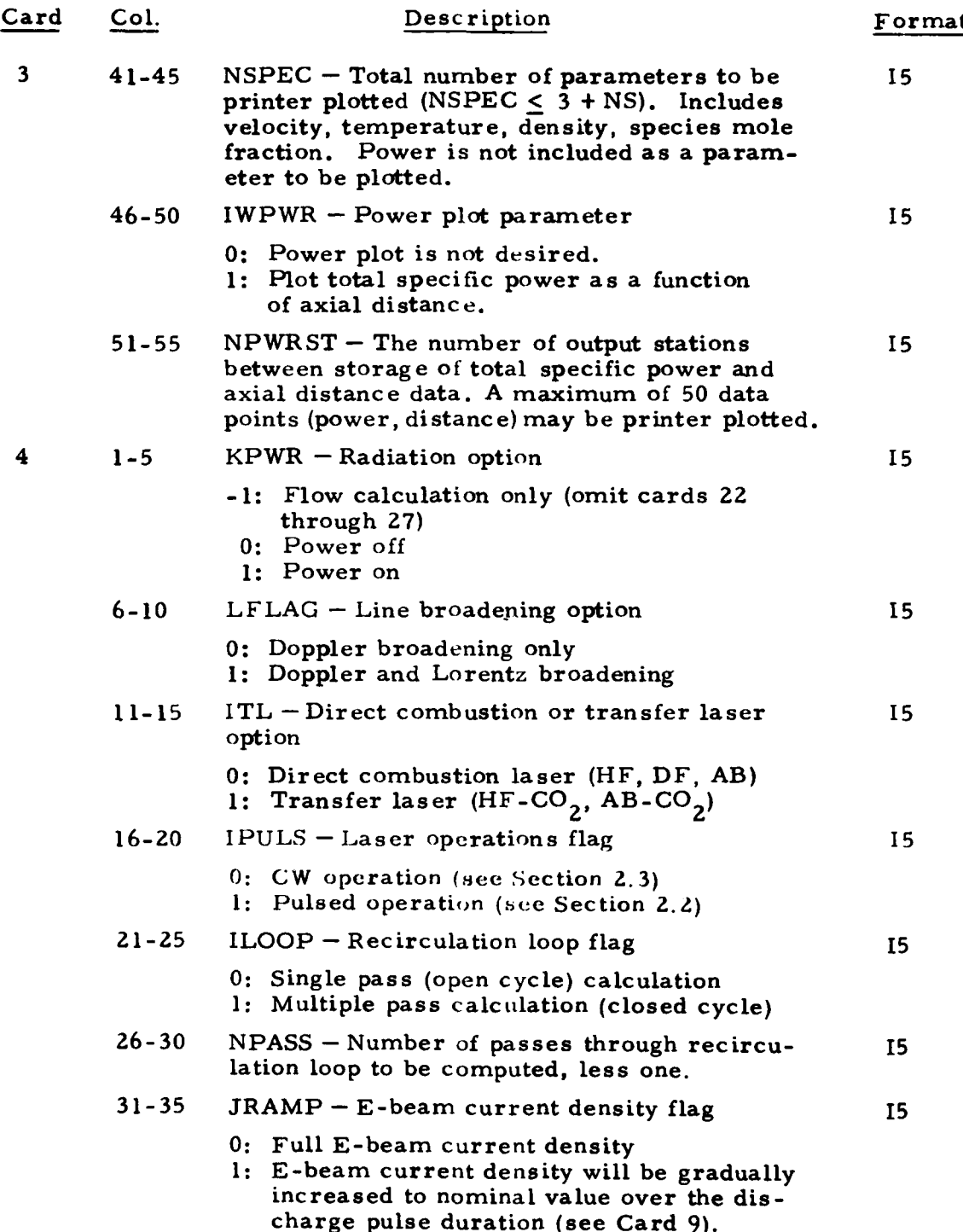

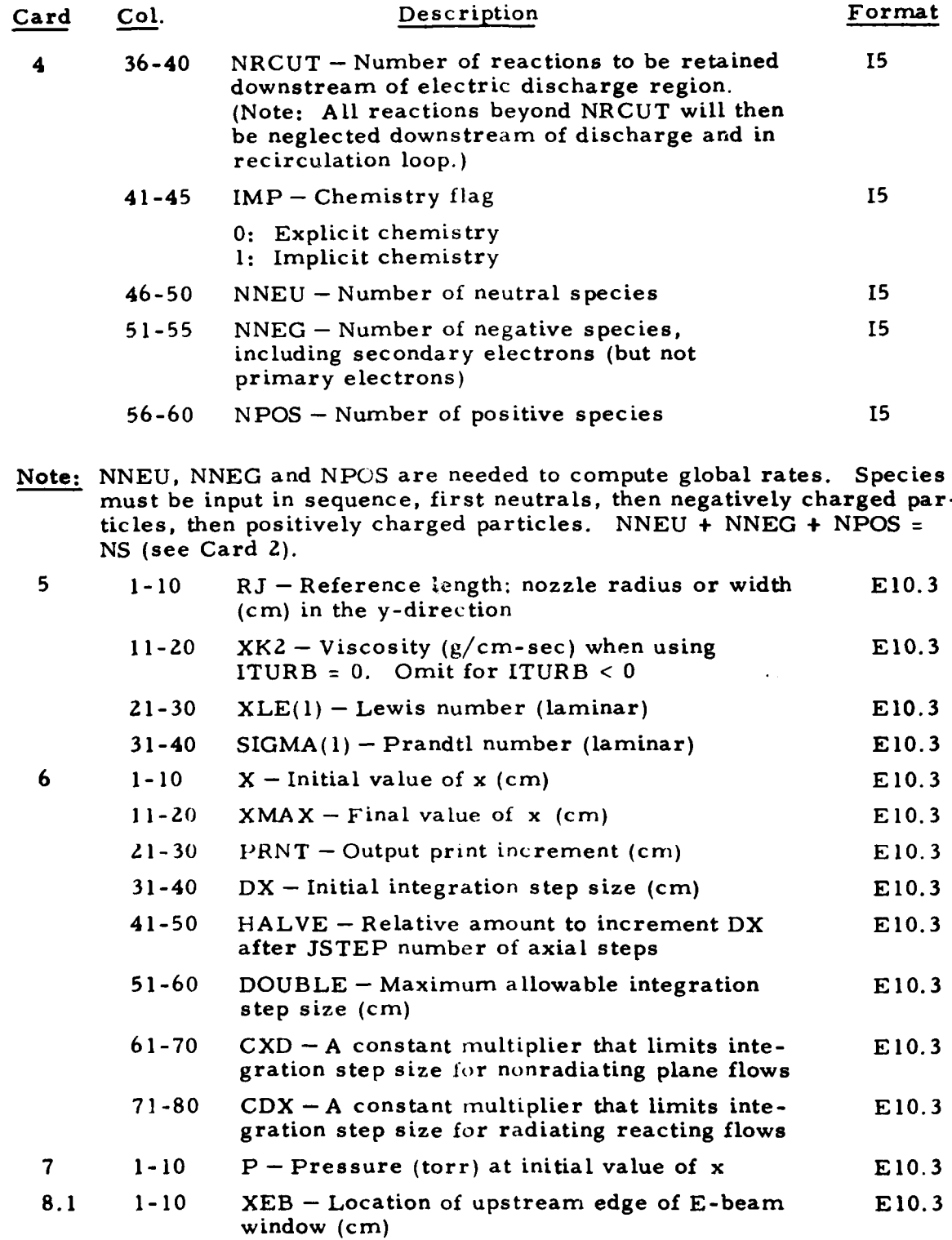

... š.

 $\ddot{\phantom{1}}$ 

 $\overline{\overline{l}}$ 

 $\frac{13}{13}$ 

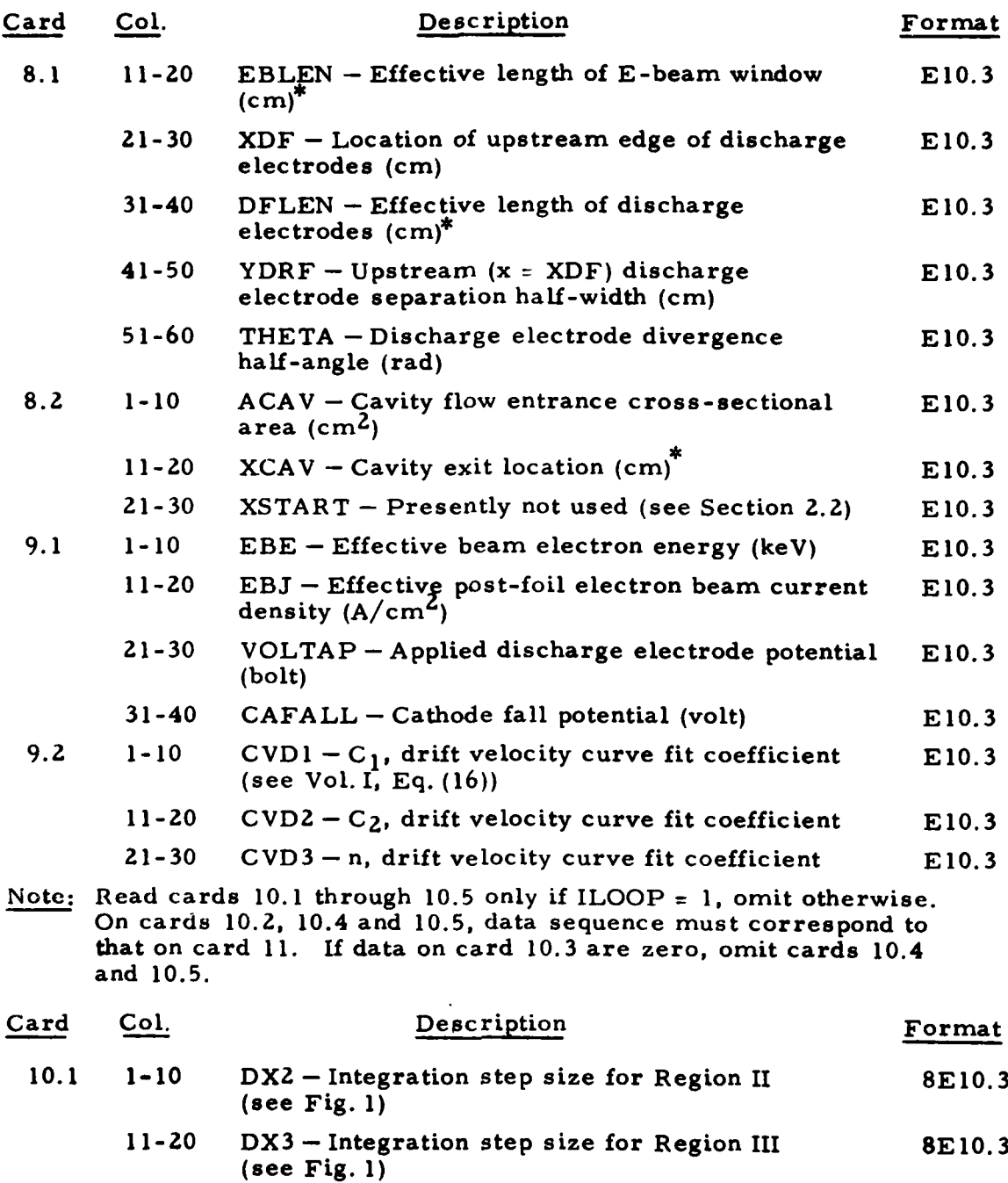

4.

\*Distance along direction of flow, or corresponding time interval.

**"-** 14

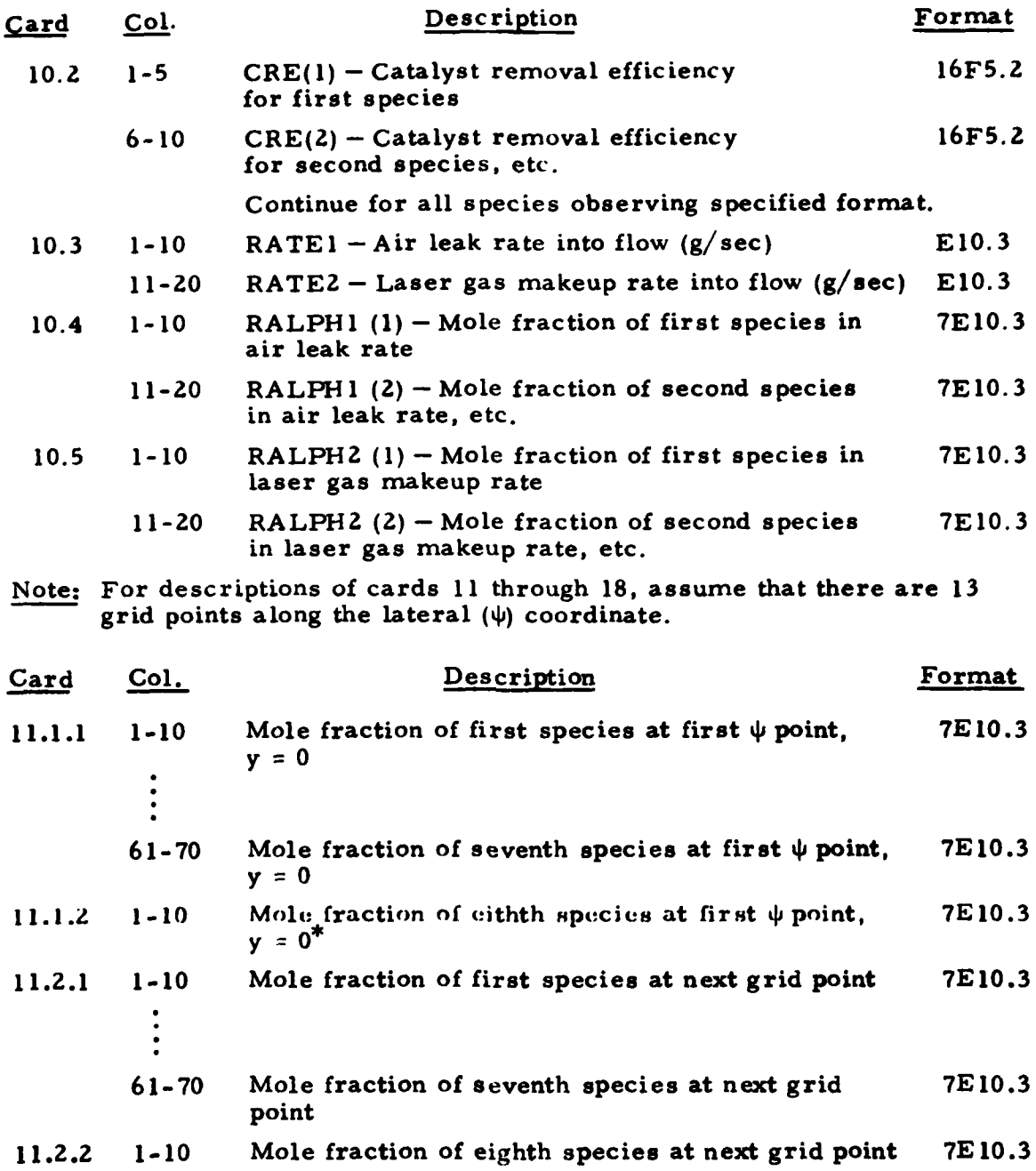

**1,**

ì.

 $\ddot{\bullet}$  .

 $\ddot{\phantom{a}}$ 

 $\bullet$   $\circ$ 

 $\ddot{\phantom{a}}$ 

 $\ddot{\phantom{a}}$ 

 $\ddot{\phantom{a}}$ 

 $\ddot{\phantom{1}}$ 

 $\frac{d}{2}$ 

 $\frac{1}{2}$ 

 $\ddot{\ddot{\cdot}}$ į.

 $\ddot{\mathbf{r}}$ 

 $\overline{\mathbf{l}}$ 

 $\frac{1}{2}$  ,  $\frac{1}{2}$ 

For illustration purposes, it is assumed that there are eight species in a given problem. Lasing species are given first, in order **v= 0, v= 1, v=** 2, etc.

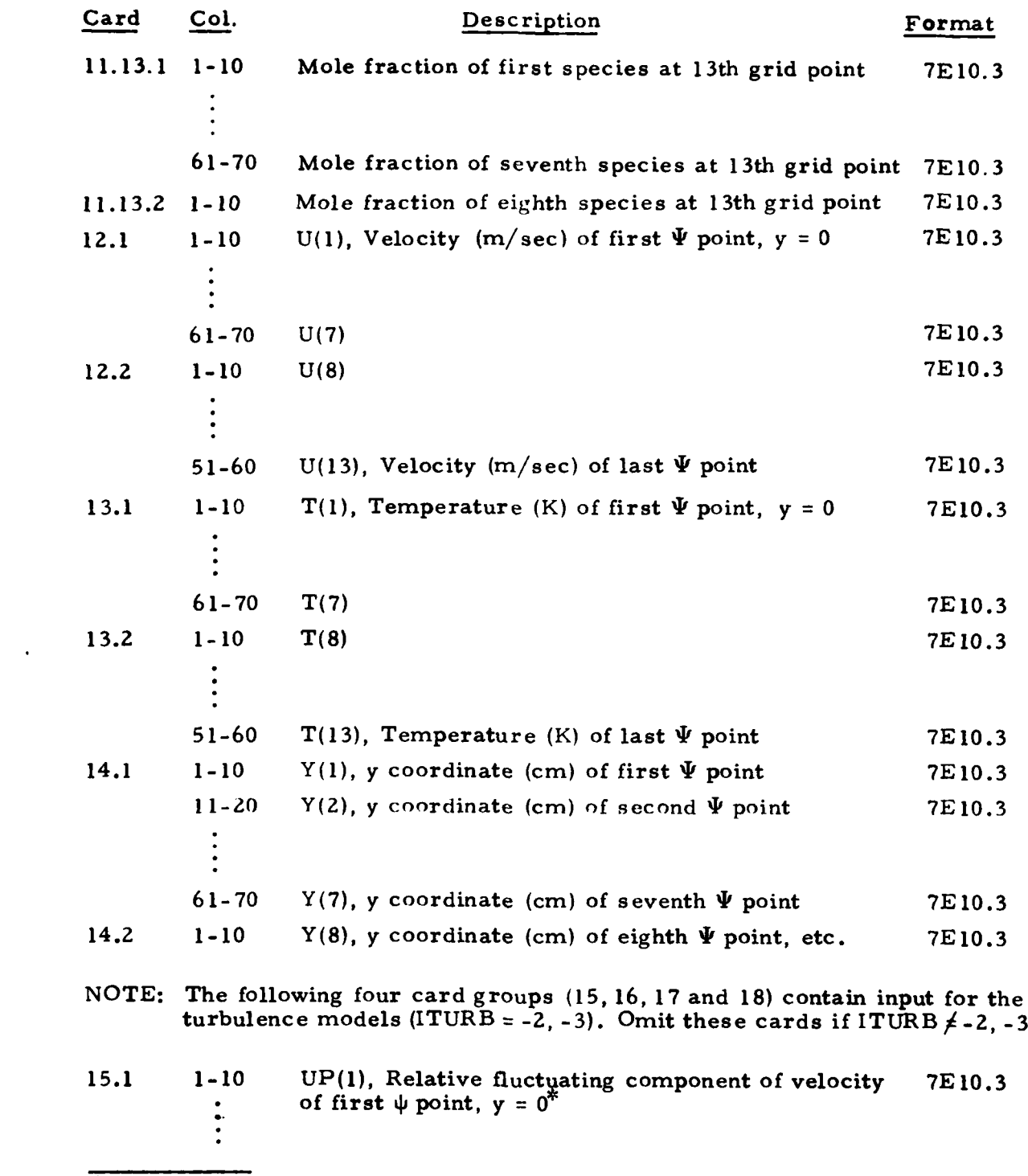

 $\ddotsc$  $\mathbf{I}$ 

 $\mathbf{I}$ .

 $\ddot{\bullet}$  .

 $\frac{1}{2}$ 

÷  $\overline{\mathbf{r}}$  .

 $\ddot{\bullet}$  .

 $\frac{1}{4}$  .

 $\ddot{\phantom{a}}$  .

 $\ddot{\phantom{a}}$ 

 $\ddot{\phantom{1}}$ 

 $\frac{1}{4}$ 

 $\ddot{\phantom{a}}$ 

 $\tilde{V}$  $\ddot{\phantom{1}}$  .

 $\bar{\lambda}$  .

ľ

Typical values for **UP,** TP and AP are on the order of **0.01.**

 $\mathbb{Z}^2$ 

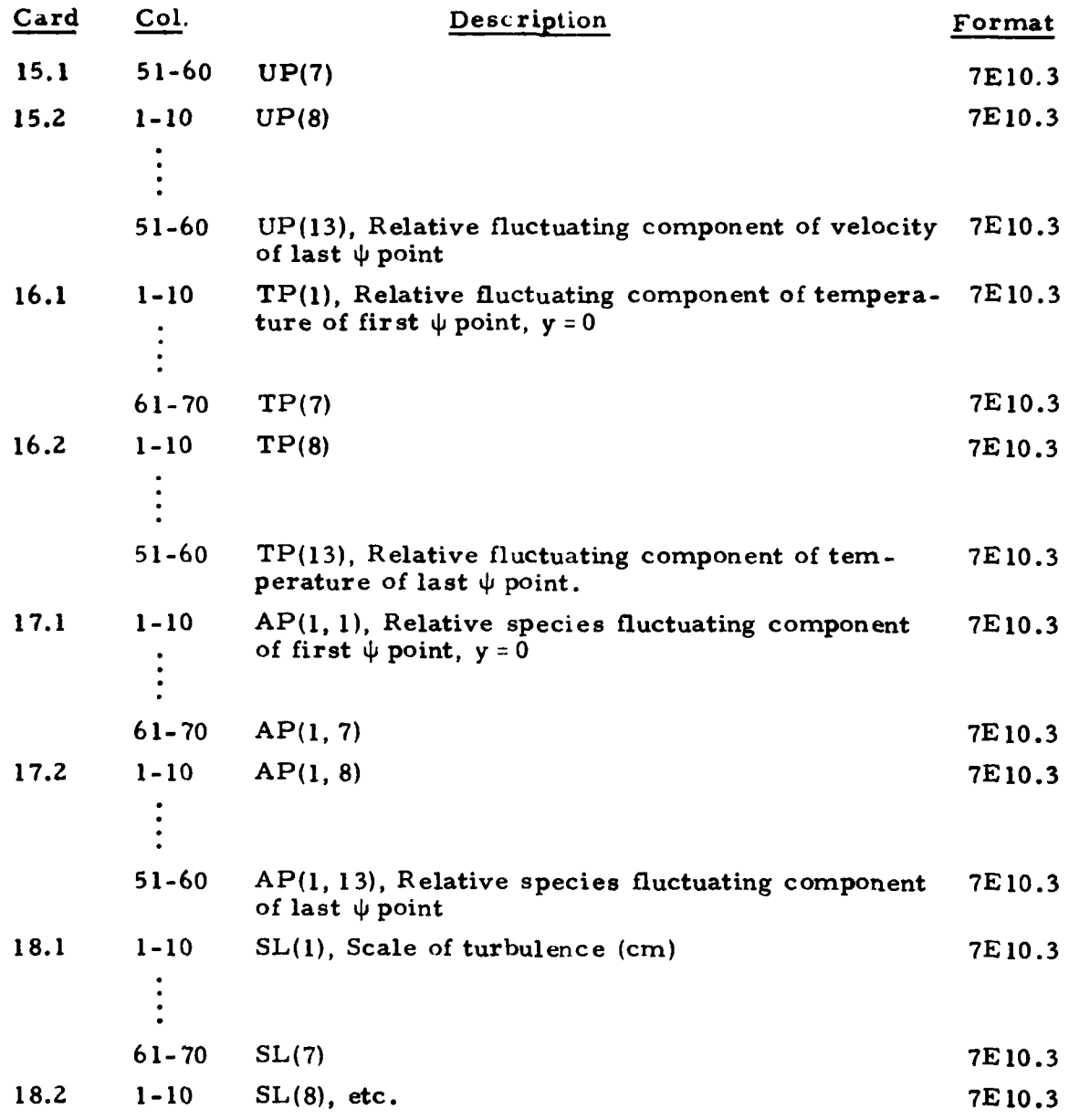

**NOTE:** Card **18** is read only if ITURB **=-3,** and is omitted otherwise.

١í.

The following cards contain the thermodynamic data. The order of the \* species must be identical to the order on cards **10** or **11.** Lasing species data must be given first, in the order  $v = 0$ ,  $v = 1$ ,  $v = 2$ , etc. The first card contains the species name, molecular weight and heat of formation. The second and

 $\frac{17}{2}$ 

remaining cards contain the temperature and corresponding specific heat, entropy and enthalpy for that species. Two temperatures and corresponding thermodynamic data are placed on each card. The data are input exactly as presented in the **JANAF** tables with the temperature points being the same for all species. Number **of** temperature points must be specified at **NT** (see card **2).**

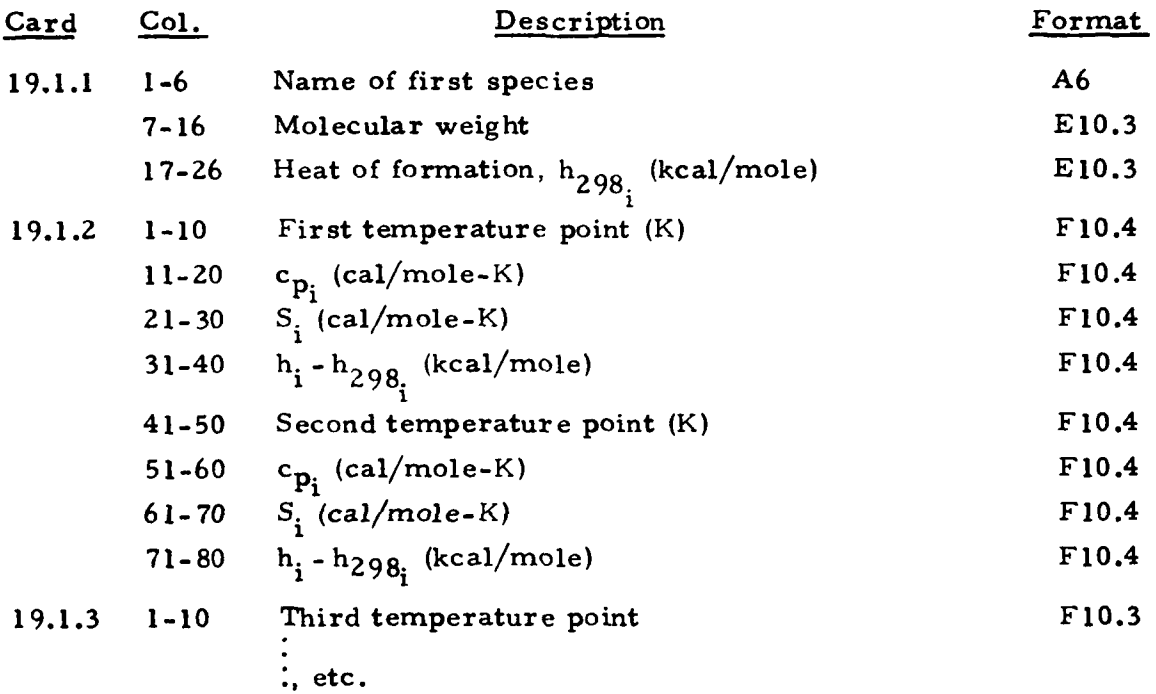

**NOTE:** The following set of cards specifies the catalytic species (MI, MZ, M3, **... )** and their respective composition in terms of the species participating in the reactions. Weighting factors must be read in the same order in which the thermodynamic data sets are read. Omit card group **20** if IFROZ **= 1.**

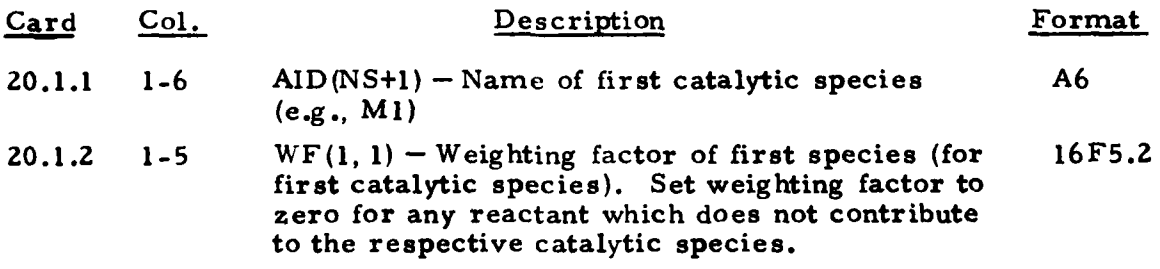

**18**

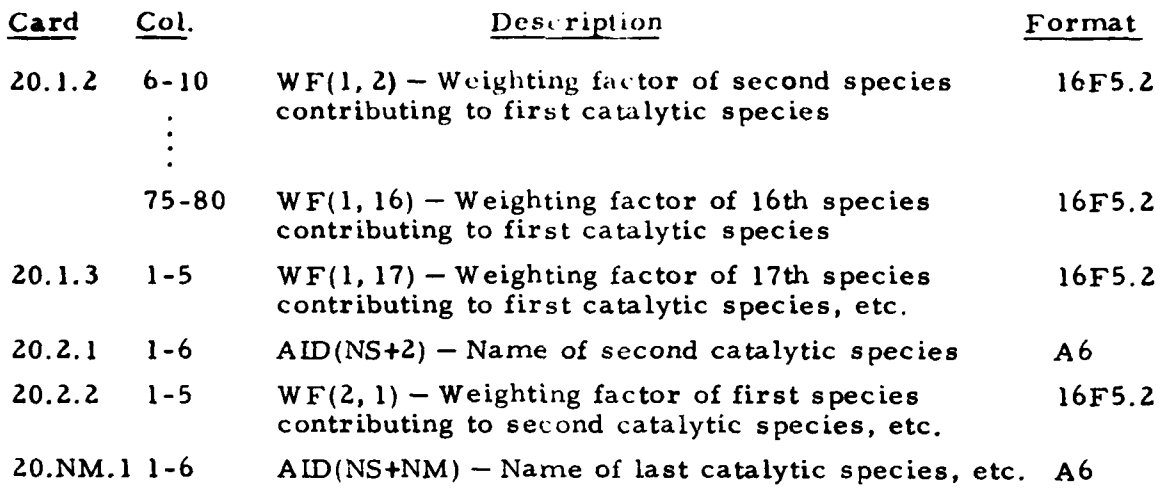

 $\ddot{\cdot}$  $\overline{L}$ 

 $\ddot{\bullet}$ 

 $\bullet$  .

 $\bullet$  .

 $\mathcal{A}$ 

I.

The following set of cards specifies the chemical reaction mechanisms for a particular problem, one card for each reaction. No particular order is required. Omit card group 21 if IFROZ = 1. Also see NRCUT (card 4).

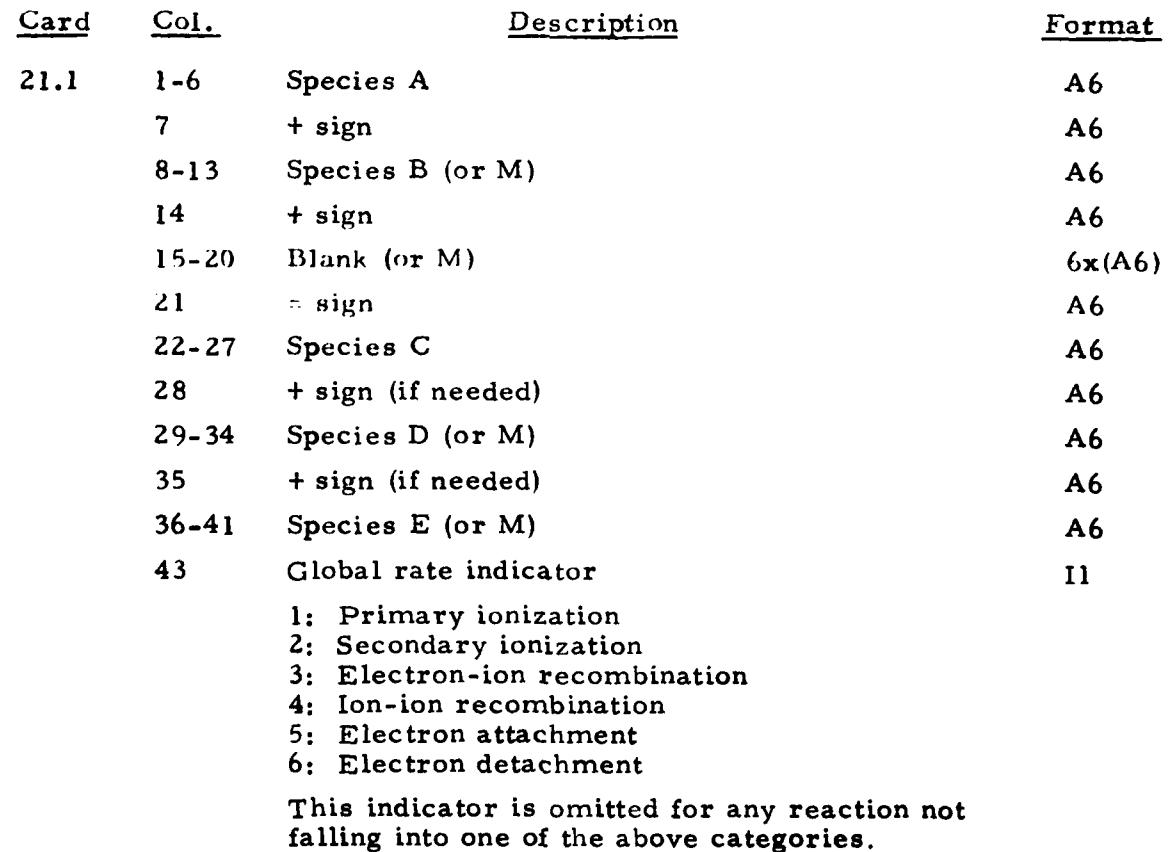

**19** 7x

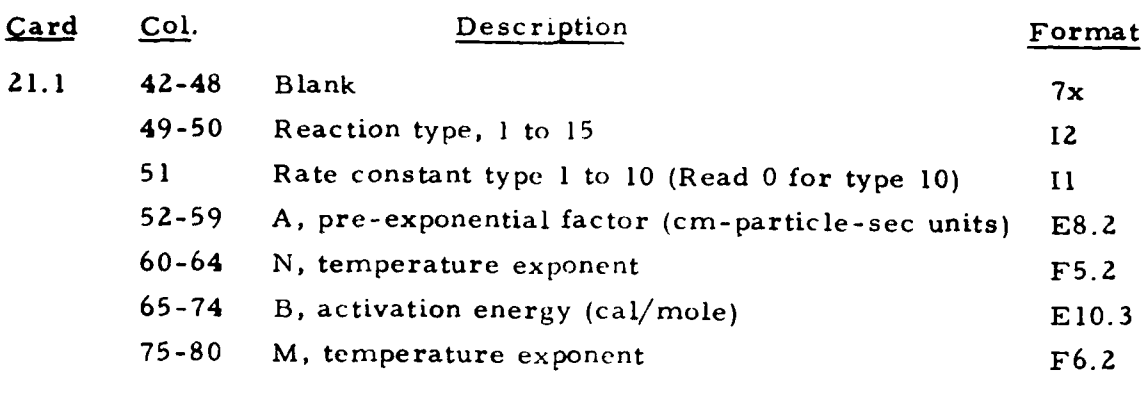

NOTE: If the rate constant type is either 7 or **8,** a second card must be used to read values for  $A_1$ ,  $N_1$ , and  $B_1$ .

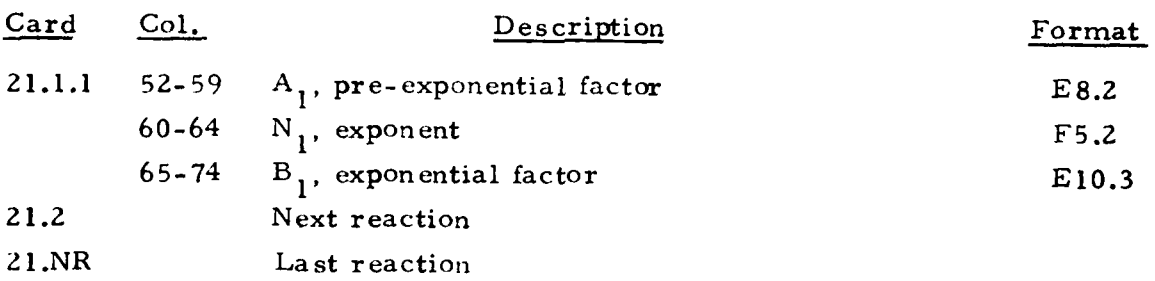

The following cards specify the necessary input for laser calculations. Omit cards 22 through 27 if KPWR = -1.

| Card | Co.                                              | Description                                                                                                    | Format            |
|------|--------------------------------------------------|----------------------------------------------------------------------------------------------------|-------------------|
| 22   | $1 - 10$                                         | WLM - Molecular weight of the lasing species                                                                                                    | E10.3             |
|      | $11 - 20$<br>$21 - 30$<br>$31 - 40$<br>$41 - 50$ | <b>WE</b><br>System constants $\omega_e$ , $\omega_e$ <sup>x</sup> <sub>e</sub> , $B_e$ and $\alpha_e$<br>WEXE<br>$(1/cm)$ of the lasing molecule<br>BE<br>AE | E <sub>10.3</sub> |
|      | $51 - 60$                                        | RAS - Resonance broadening constant $a^*$ ( $K^2$ /cm-<br>atm)                                                                                                | E10.3             |
|      | $61 - 70$                                        | $RBS - Resonance broadening constant b^*$ (K/cm-<br>atm)                                                                                                    | E10.3             |

**NOTE:** The following card group specifies the collision broadening constants, a<sub>j</sub> (j = 1, NS), one for each species, in the same order in which the thermodynamic data sets are read.

**20** 20 **20** 11

*t.*

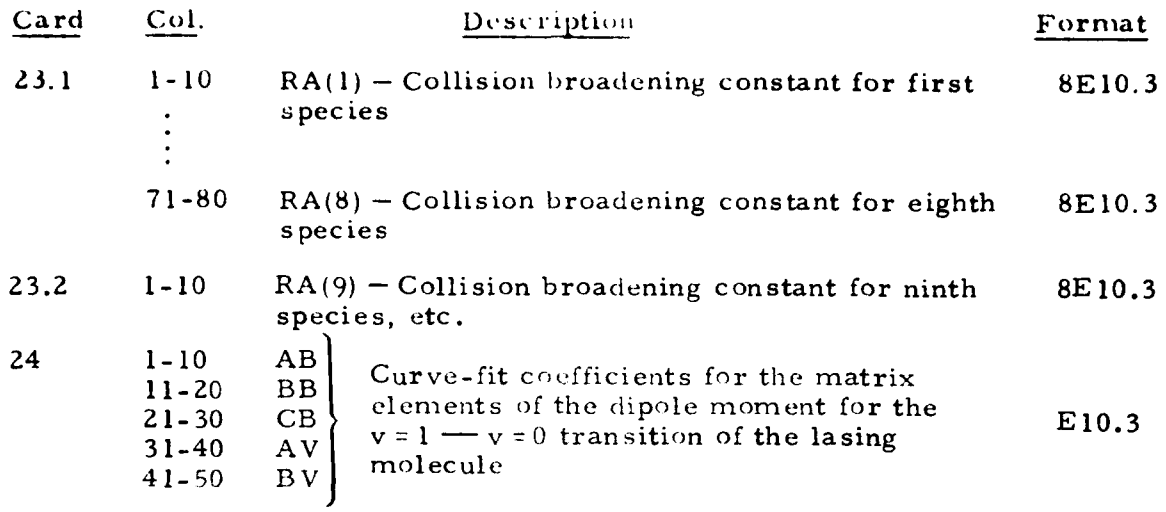

Card 25 contains information to evaluate the cavity threshold gain level for a Fabry-Perot cavity. Using appropriate mirror reflectivities, this value will indicate the level of the loaded gain.

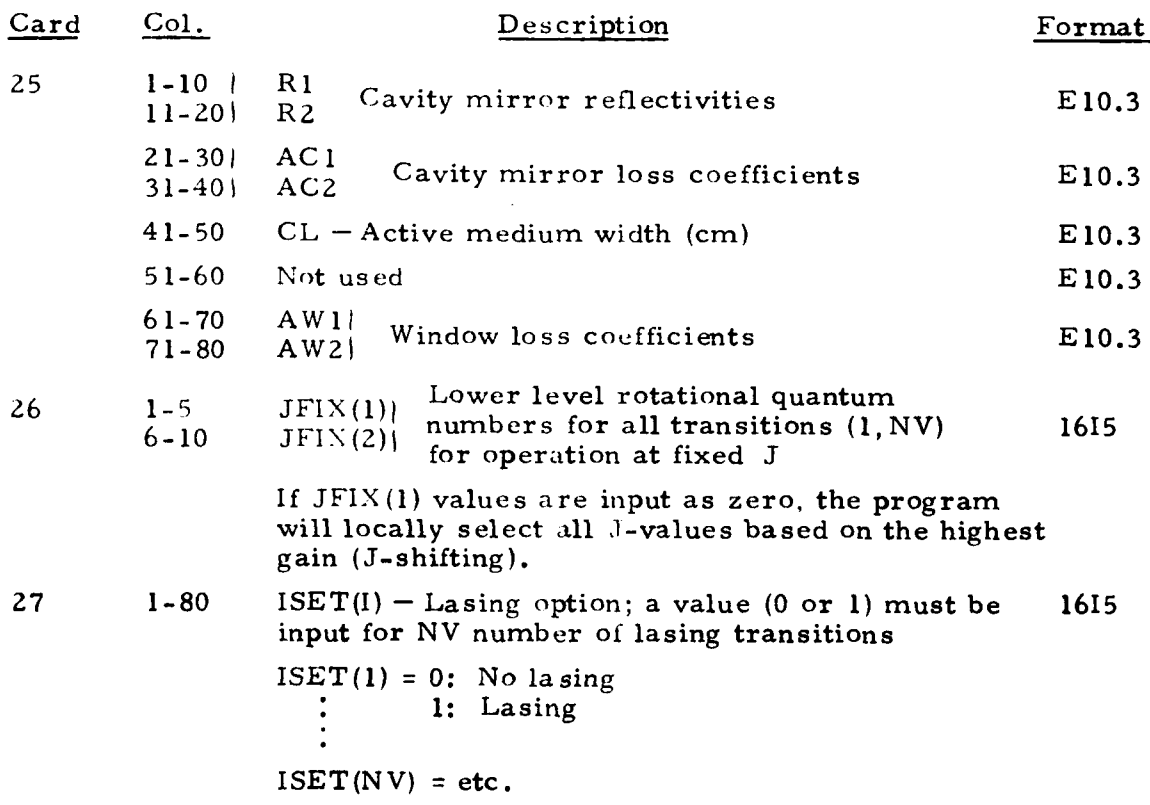

21

 $\frac{1}{2}$ 

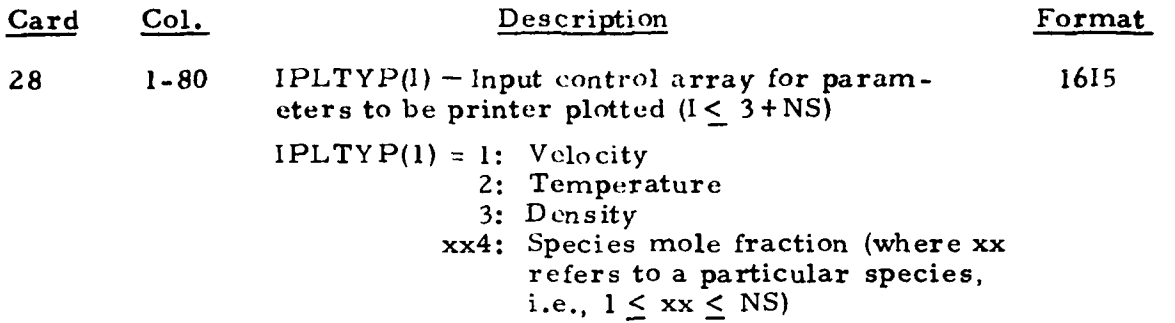

NOTE: The control flags for the parameters to be printer-plotted may be input in any order as long as a **1615** format is followed. The species control flag (xx) refers to a particular species to be plotted. Each species is numbered corresponding to the order in which that species was input in thermodynamic data. Omit card 28 if IPLOT =NSPEC =0. Cards **29** and 30 concern the specification of a streamwise pressure (IPRESS = 0) or cross-sectional area (IPRESS **= 1)** distribution either by a third order polynomial  $(ITYPE = -1)$ , or by tabular input  $(ITYPE = 1)$ .

> -l: read 29, omit 30 ITYPE **-0:** omit 29, 30 **II:** omit **29,** read **<sup>30</sup>**

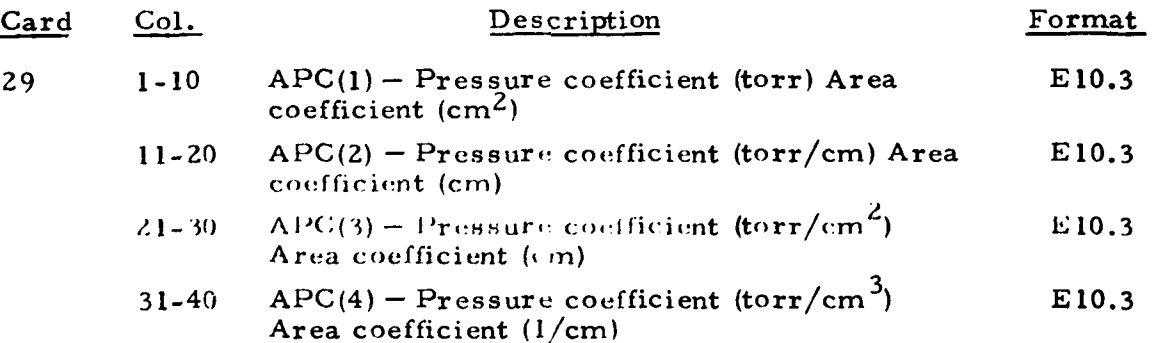

NOTE: The pressure (or area) coefficients are used in the following polynomial expression:

 $P(X) = APC(1) + APC(2)X + APC(3)X^2 + APC(4)X^3$ 

22

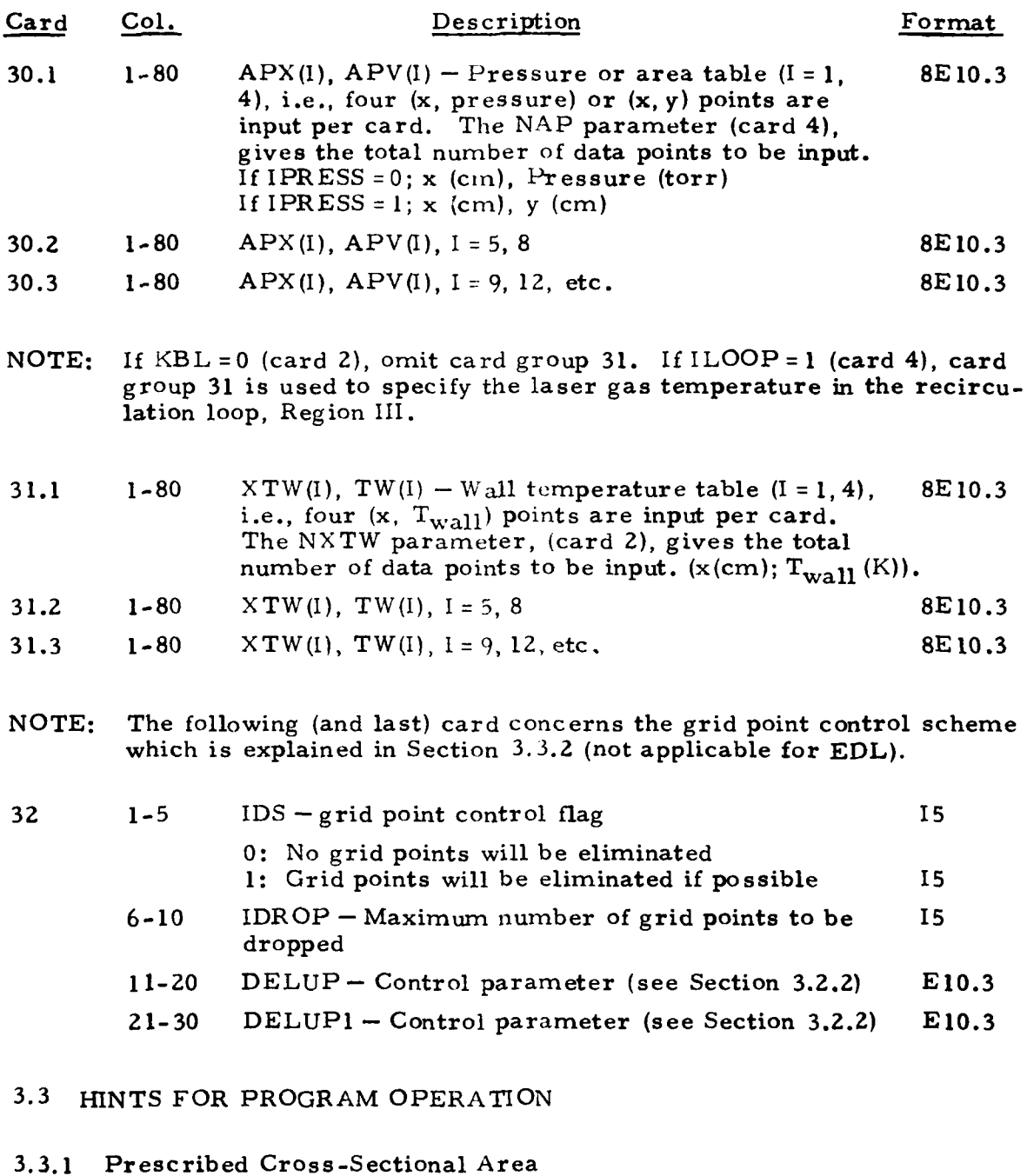

This option allows input of a flow cross-sectional area distribution via<br>
cards 29 or 30 thereby "indirectly" specifying the pressure distribution cards **29** or **30,** thereby "indirectly" specifying the pressure distribution

Ιż,

 $\frac{1}{2}$ .

 $\begin{bmatrix} 1 \\ 1 \end{bmatrix}$ 

**i** 

23

to be used in solving the boundary layer conservation equations. For combustion lasers, experimental evidence appears to indicate that most cavity flows are closer to constant cross-sectional area flows than to constant pressure flows (usually accompanied by rather strong expansions due to the thermal energy release in the combustion).

# **3.3.2** Streamline Control Scheme

 $\ddot{\bullet}$ 

Calculations with boundary layer profiles require a relatively fine lateral gridpoint spacing initially which causes the axial step size to remain unnecessarily small as the velocity profile becomes more uniform farther downstream from the initial station. The purpose of the streamline control scheme is to shorten run times **by** dropping out lateral grid points as they become unnecessary, thus eliminating small  $\Delta\psi$ , and consequently permitting a larger axial step size to be used. Computer run times for cases with streamline control have been reduced from 1/2 to **1/10** of the unmodified case run time.

Use of this scheme is controlled via the card **32** containing four parameters: IDS, IDROP, DELUP, DELUPI (format 215, **2EI0.3).** A blank card must be inserted if no streamlines are to be dropped.

A value of IDS **= 1** indicates that grid points are to be dropped. IDROP specifies the maximum but not necessarily the total number of grid points to be dropped. **DELUP** and **DELUP1** are control criteria which must be satisfied concurrently before a grid point is dropped. Their function is best described as follows. The use of velocity boundary layer profiles as initial values initially sets the difference between the minimum and the maximum velocity in the flow field to be computed. As the two adjacent boundary layers mix, diffusion will generally cause a reduction in this difference between the minimum and the maximum velocity. The first streamline control criterion is satisfied when the current difference between the maximum and minimum velocity in the flow field has reached a certain fraction of the initial difference.

This value is set by DELUP and from experience ranges from **0.5** to **0.8.** Thus, the smaller **DELUP,** the farther downstream will this criterion be satisfied. Once this test is satisfied the flow field is searched to determine the grid points adjacent to the minimum  $\Delta \psi$ . A check is made to deduce the effect on the velocity profile of eliminating either one of the two grid points adjacent to the  $\Delta\psi$ . The smaller of the two effects is compared to a prescribed tolerance **(DELUPI)** and if satisfied allows a grid point to be dropped. From experience, **DELUPI** ranges from **0.2** to **0.5.** Successive grid points are dropped in a similar manner as the velocity profile becomes more uniform.

## **3.3.3** Internal Program Messages and Diagonistics

- **"** "TEMPERATURE OUT OF RANGE." The temperature for a particular species is outside the temperature range of the input thermodynamic data. This is not necessarily an error message. Check the input data. If no errors are found and the temperature seems unusual (i.e., a negative temperature) reduce the step size **by** altering the appropriate multiplier.
- $\bullet$  "NORMAL TERMINATION  $-X = XMAX$ ." The program has terminated because the axial program limit (XMAX) has been reached.
- \* "NEGATIVE MOLE FRACTION ENCOUNTERED." When this error message is encountered, check the input data. If no errors are found, reduce the integration step size **by** modifying the appropriate multi**plier.**
- \* "X **OUT** OF **RANGE -- \*-'-\*\* DATA** TABLE." The program has terminated because the current value of x exceeds the maximum value of x input in the **\*\*\*\*** (pressure, area, wall temperature) data table.

# 3.3.4 Plot Routines and Flowfield Tape Generation

*<sup>22</sup>* **KL**

As part of the output option included in the EDLAMP code, the program user may, **by** specifying input control flags, obtain on-line printer plots of pertinent variables.

The lateral distribution of the local values of temperature, molecular weight, density, velocity and chemical species mass or mole fractions at specific axial stations within the flow field.

- **e** Integrated averages **of** the quantities listed above as a function of axial distance through the flow field.
- Total specific power as a function of axial distance.

The printer plot routine is controlled **by** the following input parameters: IPLOT, NSTART, **NSTA, NSPEC,** IWPWR, NPWRST and the IPLTYP array. The following is a description of the input parameters.

Input Parameter Description IPLOT The input control flag which specifies whether or not data are to be output via printer plots. IPLOT **<sup>=</sup>0,** omit printer plot routines. IPLOT **<sup>=</sup>1,** produce printer plots of the parameters specified **by** the IPLTYP array and the IWPWR control flag. IPLOT **= 3,** produce printer plot **of** total specific power versus axial distance at the last axial station. NSTART The output station at which the first printer plots are to be produced. **NSTA** The number of output stations between printer plots. On-line printer plots begin initially at NSTART and every **NSTA** stations thereafter. NSPEC Total number of parameters to be printer plotted **(3+NS** max). Parameters include: velocity, temperature, density and species mole fraction. Power is not included in NSPEC as a parameter to be plotted. IWPWR Power plot control flag. IWPWR = **0,** omit printer plot of power versus axial distance. IWPWR **= 1,** printer plot of total specific power versus axial distance at last axial station is desired. NPWRST This parameter is used only when IWPWR **= I.** The number of output stations between storage of power data. The program will handle a maximum of 50 data points (total specific power, axial distance). IPLTYP This array specifies which parameters are to be printer plotted. There will be **NSPEC** values input in the following manner: **1:** Velocity **2:** Temperature 3: Density the set of  $\mathbf{r}$ xx4: Species mole fraction of the xx<sup>th</sup> species The control flags for the parameters to **be** plotted may

26

**be** input in any order as long **as** a 1615 format is followed.

and the

Printer plots will be output in the same order as found on the data card. The species mole fraction control flag (xx) designates a particular species mole fraction to be plotted. Each species is **num**bered corresponding to the order in which that species was input in the thermodynamic data.

The input parameters discussed above are read on card **3,** except IPLTYP which is read on card **28.**

ì.

I.

 $\mathbf{I}$ 

I

E

**REPORT OF STREET** 

## 4. REFERENCES

- **1.** Thoenes, Jirgen, A. **J.** McDanal, Alan W. Ratliff and Sheldon D. Smith, "Analysis of Chemical Lasers, Volume **1,** Laser and Mixing Program (LAMP) Theory and User's Guide," U.S. Army Missile Command Technical Report RK-CR-74-13, June 1974.
- **2.** "JDH Boltzmann Code," AFWL, Kirtland AFB, N.M. 87117.

**i**

 $\ddot{\phantom{1}}$ 

 $\frac{1}{2}$ 

**T** 

- 3. Thoenes, Jirgen and Shelby **C.** Kurzius, "Plasma Chemistry Processes in Pulsed Electric Discharge Lasers," U.S. Army Missile Command Technical Report RH-CR-76-12, August 1976.
- 4. Thoenes, Jürgen, Shelby C. Kurzius and Marcus L Pearson, "EDL Performance Model, Part I - Theory and User's Guide," U.S. Army Missile Command Technical Report RG-CR-75-2, June 1975.

# DISTRIBUTION LIST

 $\begin{array}{c}\n\uparrow \\
\uparrow \\
\downarrow\n\end{array}$ 

 $\frac{1}{4}$ 

j  $\ddot{\phantom{a}}$ 

 $\ddot{\phantom{a}}$ 

 $\ddot{\phantom{a}}$ 

Å,

 $\ddot{\phantom{1}}$  $\ddot{\bullet}$  ,

 $\ddot{\bullet}$  .

 $\ddot{\phantom{0}}$ 

 $\ddot{\phantom{a}}$ 

 $\bullet$ 

 $\sum_{i=1}^{n}$ 

 $\overline{L}$ 

I

**The Second Company of the Second Company of the Second Company of the Second Company of the Second Company of**  $\frac{1}{2}$ 

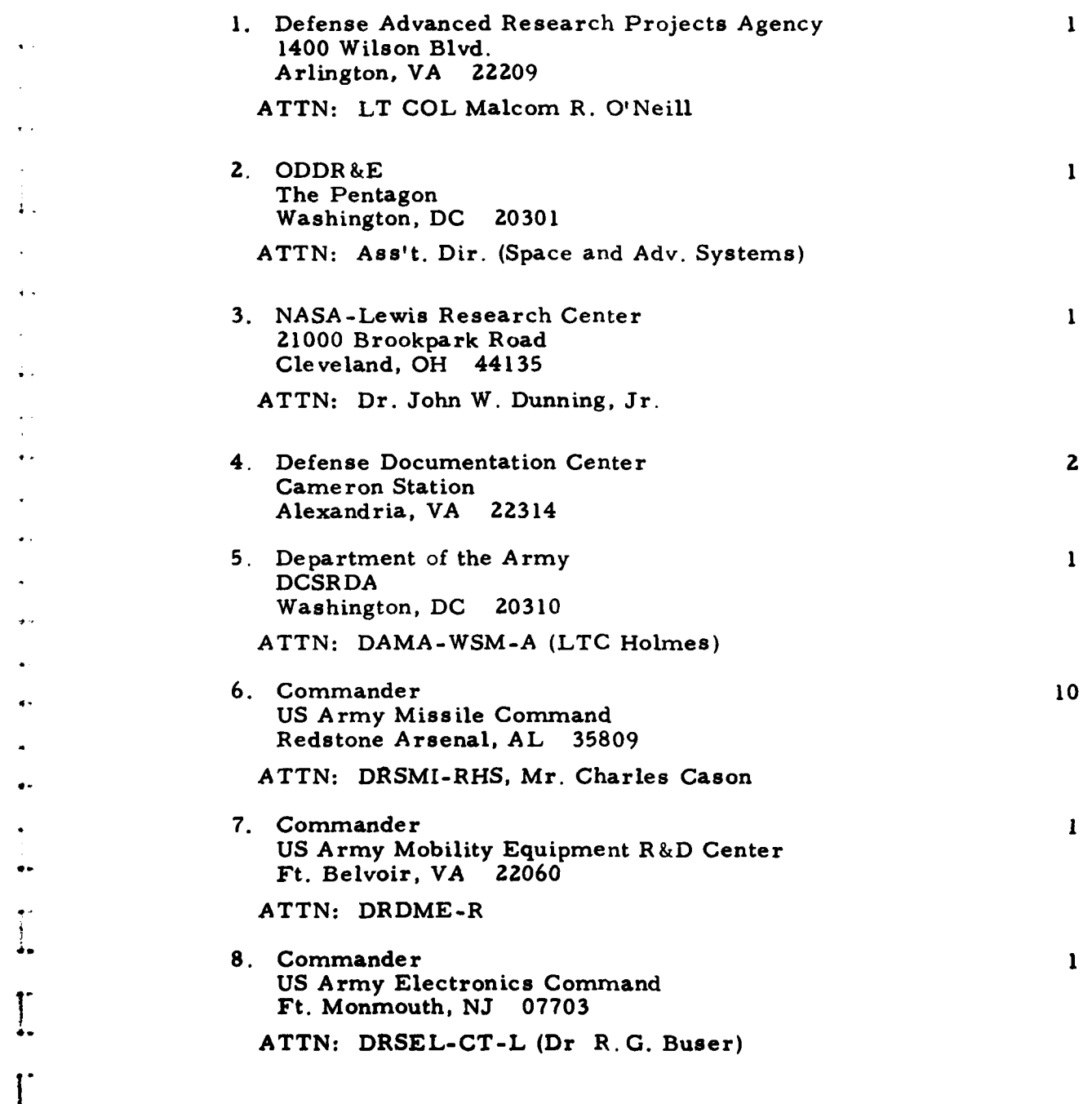

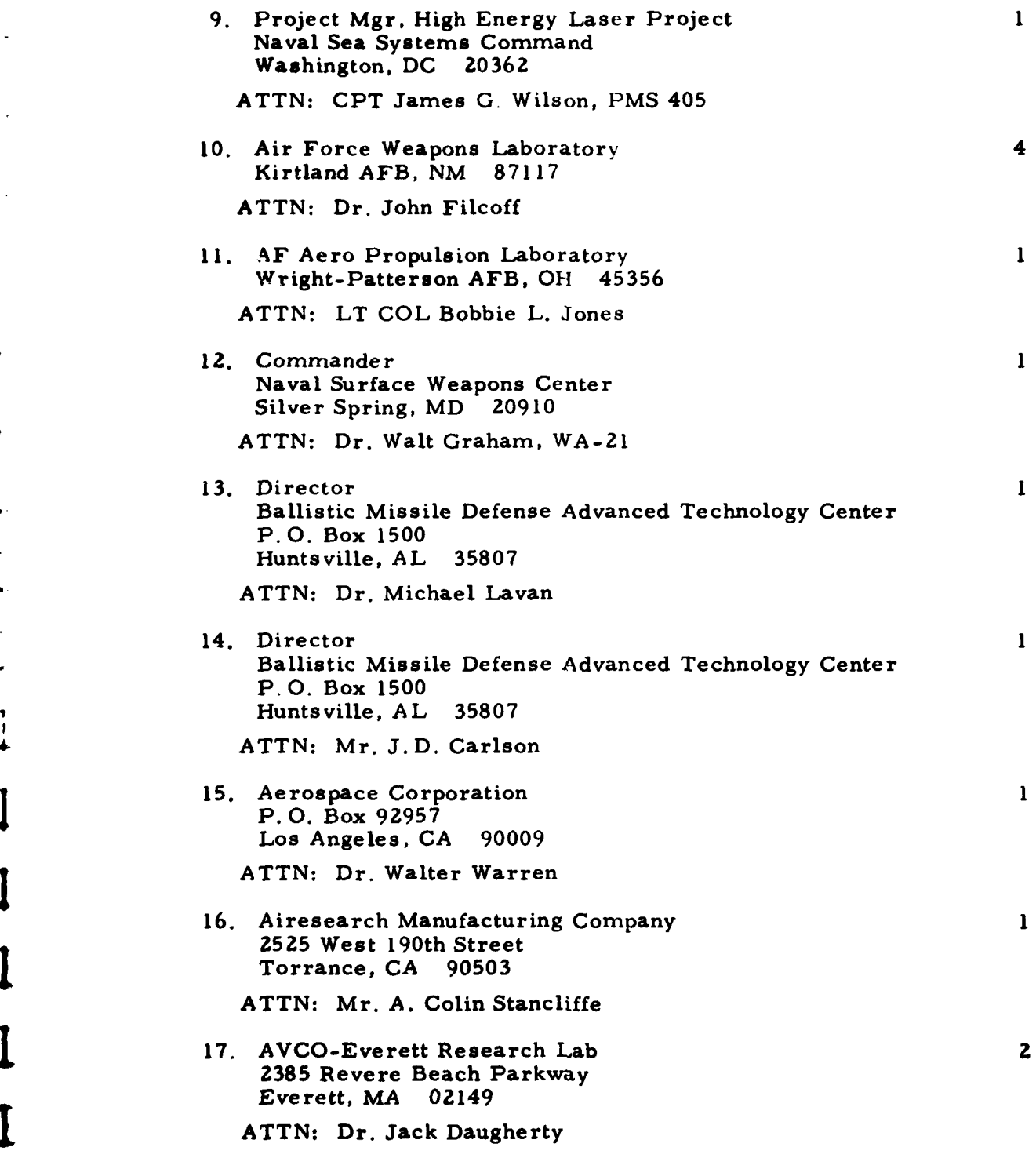

£

 $\mathbf{r}$ 

 $\bf I$ 

I

I

 $\overline{\mathbf{2}}$ 

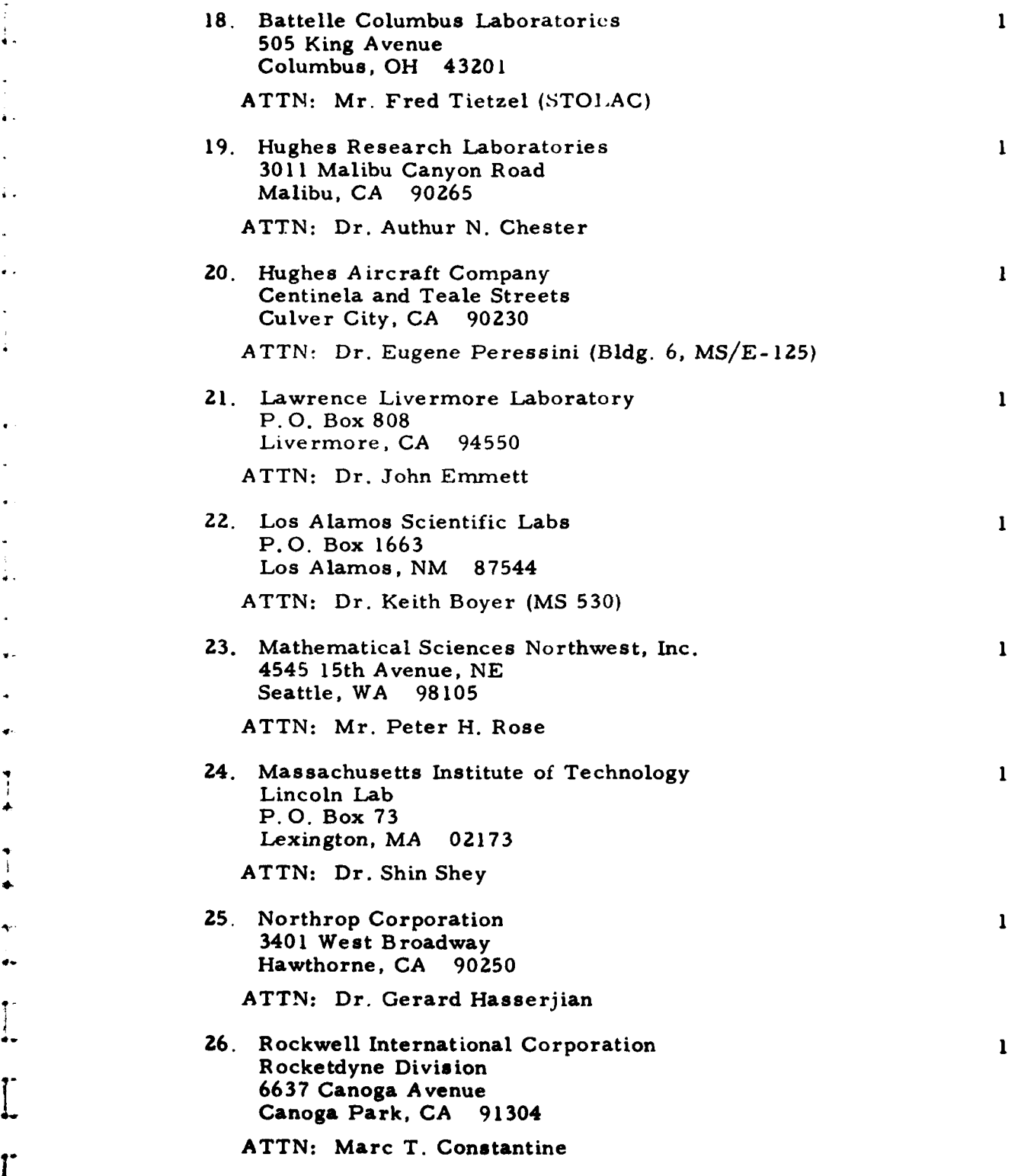

£

I

 $\overline{L}$  $\ddot{i}$ 

 $\mathbf{E}$ 

**ljE~inllllilli** ......

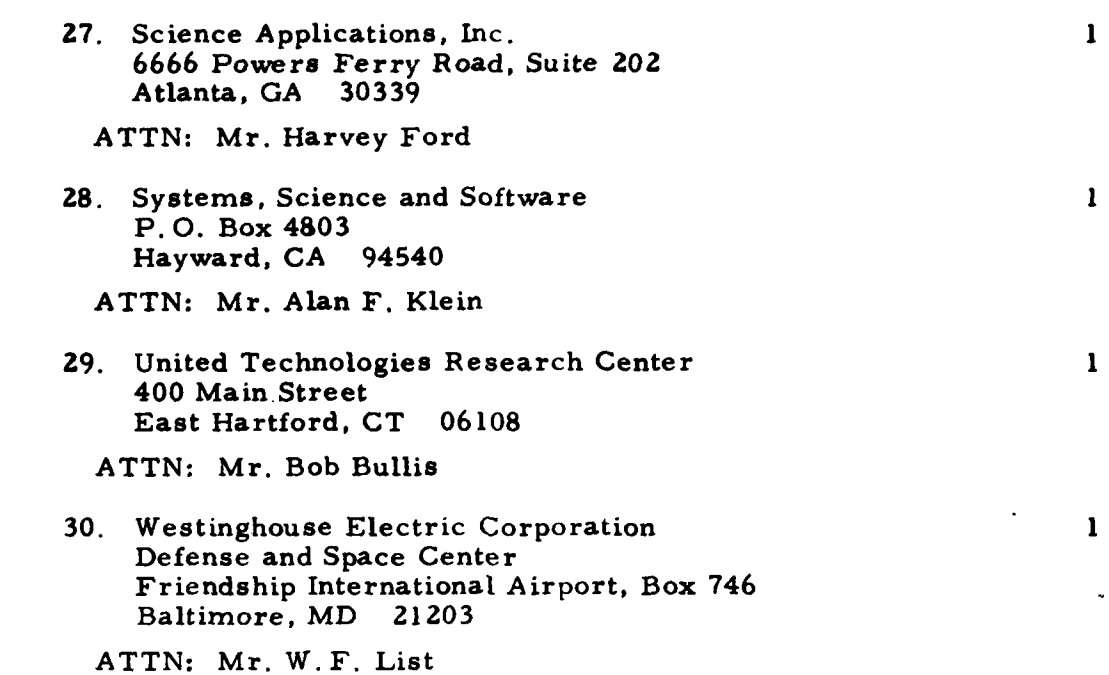

**Li**

 $\int$ 

 $\mathbf{L}$ ١.

ľ

÷.

 $\ddot{\ddot{\cdot}}$  $\ddot{\bullet}$  $\frac{1}{2}$ 

İ.

 $\prod_{i=1}^{n}$ 

 $\mathbf{I}$ .

 $\frac{1}{2}$ 

L.

4

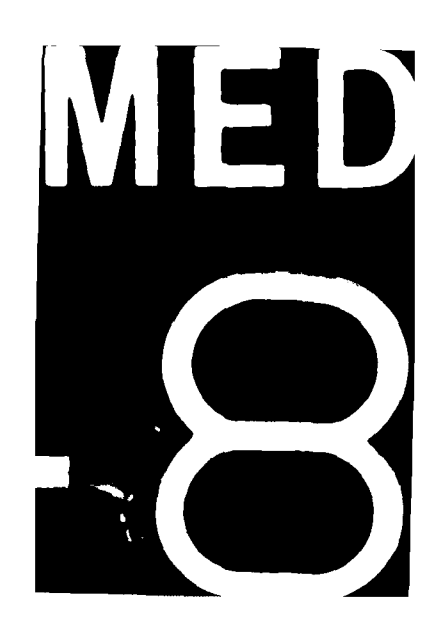